# ALBERTO BASTOS DO CANTO FILHO

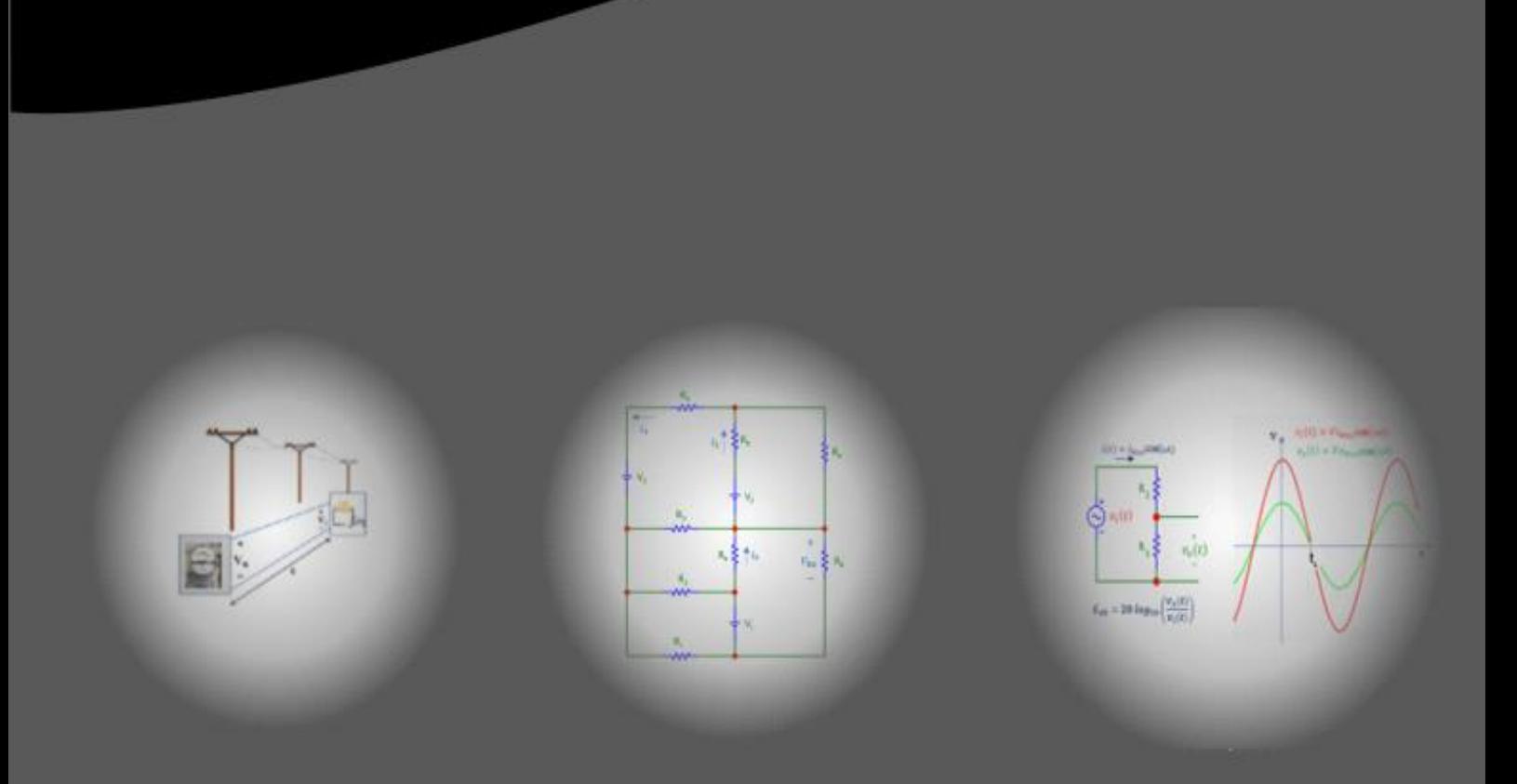

# **PROBLEMAS DE CÁLCULO PARAMETRIZADOS DESENVOLVIMENTO SISTEMÁTICO**

Alberto Bastos do Canto Filho

# PROBLEMAS DE CÁLCULO PARAMETRIZADOS DESENVOLVIMENTO SISTEMÁTICO

# 1ª Edição

*Porto Alegre Universidade Federal do Rio Grande do Sul 2023*

Esta obra é licenciada sob Atribuição CC BY 4.0, sendo permitida a reprodução parcial ou total desde que mencionada a fonte.

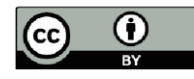

## **DADOS INTERNACIONAIS PARA CATALOGAÇÃO NA PUBLICAÇÃO (CIP)**

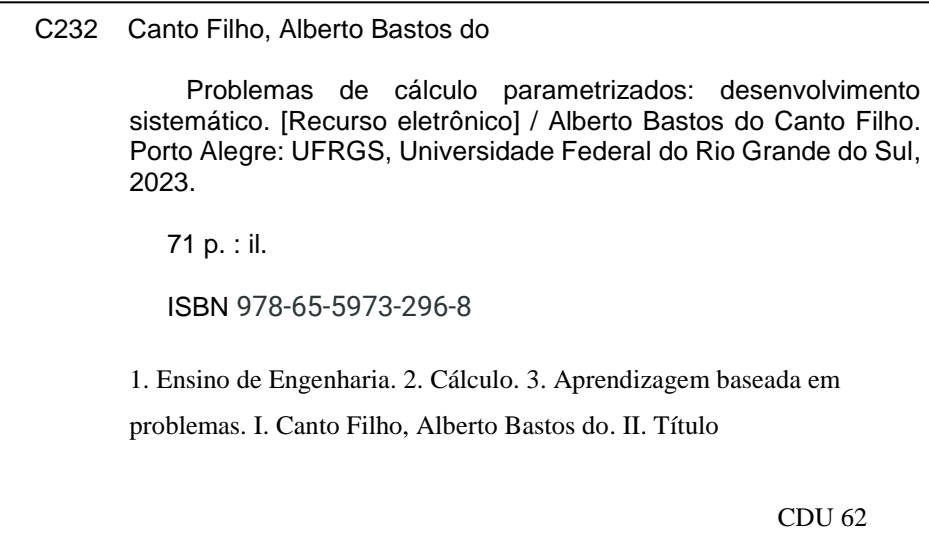

#### **CATALOGAÇÃO NA FONTE: CIRA ADRIANA MARTINS RIBEIRO CRB10/1841**

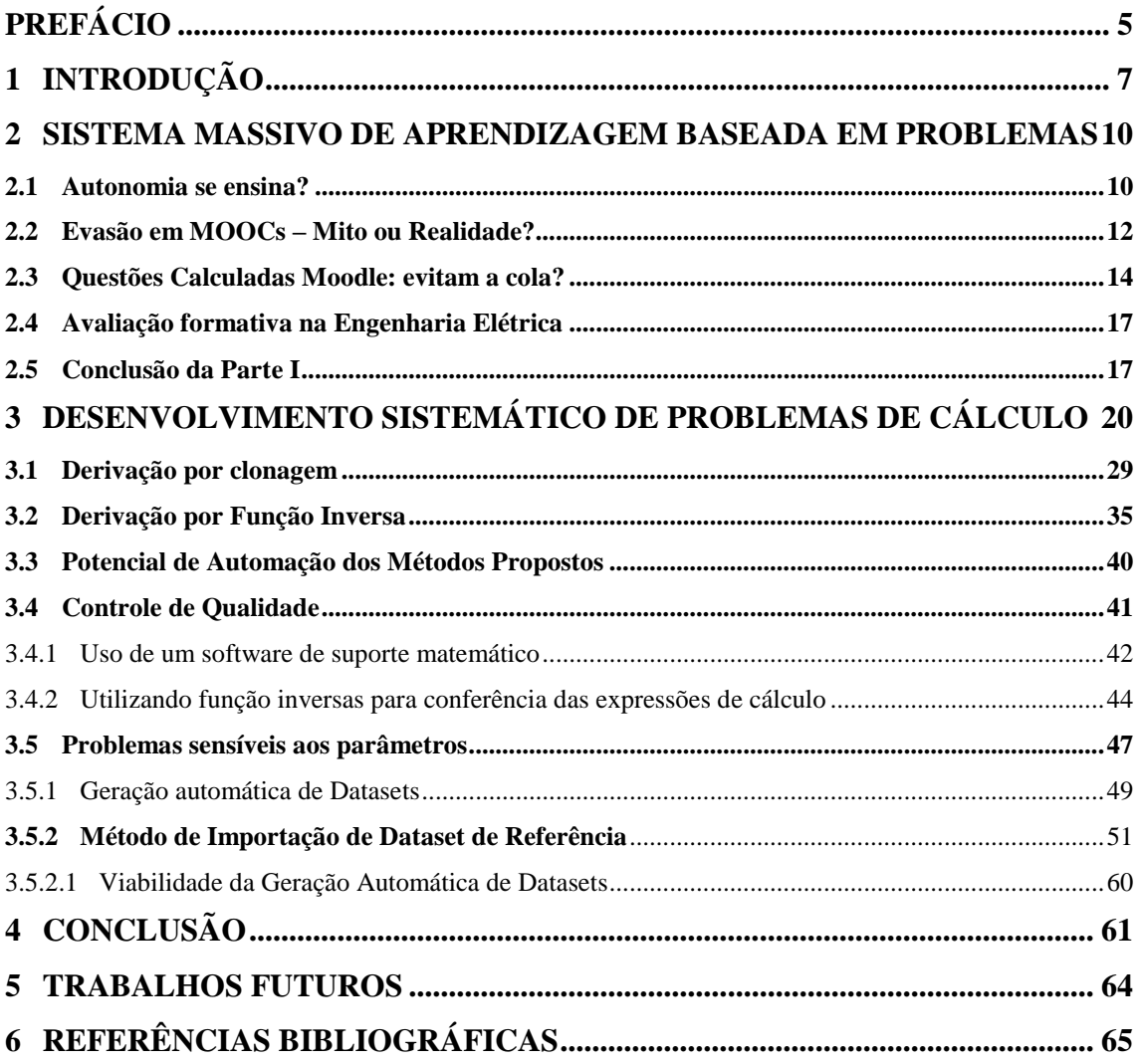

# **SUMÁRIO**

## **PREFÁCIO**

Há mais de dez anos o autor deste trabalho vem desenvolvendo e disseminando uma metodologia de *Aprendizagem Baseada em Problemas* que faz uso intensivo do recurso *Questão Calculada Moodle*. Ao longo deste período foram formuladas e testadas hipóteses, que geraram novas questões de pesquisa, caracterizando um processo típico de desenvolvimento em espiral dos métodos, conceitos e ferramentas apresentados neste texto.

Considerando-se o tripé *Ensino, Pesquisa e Extensão* que caracteriza a missão da Universidade, o trabalho realizado estaria incompleto caso as atividades realizadas se restringissem ao ensino e à extensão: faltava ainda a perspectiva da pesquisa, na qual são apresentadas as hipóteses, métodos, resultados encontrados e trabalhos futuros.

Este trabalho tem por objetivo suprir esta lacuna, reunindo em único volume:

- a investigação realizada com vistas ao desenvolvimento de *Sistemas Massivos de Aprendizagem Baseada em Problemas* (artigos publicados em periódicos qualificados na área de Informática na Educação, de autoria exclusiva do autor, constantes nos anexos I, II e III).
- a proposta de uma metodologia de *Desenvolvimento Sistemático de Bancos de Problemas de Cálculo,* criada a partir da constatação de que o esforço docente necessário para desenvolver um Bancos de Problemas de Cálculo poderia inviabilizar a adoção de *Sistemas Massivos de Aprendizagem Baseada em Problemas.*

O trabalho está estruturado da seguinte forma:

- Seção 1 Introdução: apresenta o contexto e motivação, hipóteses e questões de pesquisa.
- Seção 2 Sistema Massivo de Aprendizagem Baseado em Problemas: Composta pelo resumo de três artigos publicados em periódicos da Área de Informática na Educação (Multidisciplinar), nos quais são relatadas investigações relacionadas ao uso que Problemas de Cálculos Parametrizados implementados no Ambiente Virtual de Aprendizagem Moodle para implementar em uma metodologia de Aprendizagem Baseada em Problemas. É parte integrante desta seção o livro intitulado '*Avaliação formativa na Engenharia Elétrica*'.
- **Seção 3 – Desenvolvimento Sistemático de Problemas de Cálculo**: É proposta uma metodologia capaz de reduzir significativamente o esforço necessário para a criação de *Problemas de Cálculo Parametrizados.*
- **Seção 4 – Trabalhos Futuros**: São apresentadas as próximas pesquisas e iniciativas planejadas para dar continuidade a este trabalho.

#### **1 INTRODUÇÃO**

No ano de 1984, Benjamin S. Bloom elaborou o artigo intitulado "*The 2 sigma problem: the search for methods of group instruction as effective as one-to-one tutoring"* (BLOOM, 1984), no qual é apresentado o desafio de encontrar um método de ensino/aprendizagem em grupo que seja tão eficaz quanto a tutoria individual. Ainda hoje este desafio é válido, pois, apesar de sua eficácia, a tutoria individual não pode ser adotada massivamente devido a seus elevados custos. Seria viável implementar um sistema massivo que trabalhasse com uma elevada relação alunos/professor e obtivesse padrões de qualidade similares à tutoria individual?

No século XV, uma nova tecnologia trouxe consigo a possibilidade de revolucionar os processos de disseminação do conhecimento: a imprensa. Um longo período de tempo transcorreu entre o desenvolvimento desta tecnologia e o seu uso para a disseminação massiva do conhecimento: afinal, de que adiantaria ter tecnologia para a confecção de livros se a população não sabia ler?

Assim como no caso da imprensa, as tecnologias de informação e comunicação (TICs) possuem um grande potencial para a quebra dos paradigmas sobre os processos de aprendizagem e disseminação do conhecimento. E, assim como no caso da imprensa, haverá um tempo de maturação entre a disponibilização da tecnologia e o seu efetivo uso nos processos educacionais. É necessário tempo para que se estabeleça uma discussão na qual sejam apresentados argumentos que abranjam as diferentes perspectivas, crenças, visões e interesses dos diversos segmentos da sociedade. E, enquanto isto, *vamos mantendo como está*, observando os resultados de algumas iniciativas pontuais...

O trabalho aqui apresentado foi desenvolvido num contexto de pesquisa relacionado ao desafio proposto por Bloom: *é possível utilizar as TICs para obter de forma massiva resultados tão efetivos como aqueles alcançados na tutoria individual*?

O próprio Bloom propõe a em seu artigo (BLOOM, 1984) a metodologia *Mastery Learning* como uma opção à tutoria individual, trabalhando com pequenos grupos presenciais, pois, na ocasião em que seu trabalho foi desenvolvido, ainda não havia as mesmas tecnologias disponíveis atualmente.

As desigualdades regionais e a situação de carência ou risco no ensino brasileiro em geral e nas de ciências exatas em particular tem sido motivo de alertas relatados na bibliografia (ARAUJO; VIANNA, 2011; GATTI; DE MENEZES, 2021), frequentemente tratados como um tema relacionado à quantidade e qualidade de docentes formados, o que é verdade, caso se considere apenas os paradigmas tradicionais da educação formal. No entanto, novas

#### Introdução 7

perspectivas surgem quando se considera o uso de TICs para aumento da produtividade docente. Aparentemente há um receio de que a tecnologia venha a afetar o mercado de trabalho dos professores, pois a bibliografia relacionada ao uso de TICs na educação busca, na maior parte das vezes, a melhoria da qualidade do ensino, (SANCHES; BATISTA; DE SOUZA MARCELINO, 2019; SANTOS et al., 2019; TULHA; DE CARVALHO; COLUCI, 2019) raramente apresentando considerações sobre a produtividade.

O resultado deste silêncio sobre a possibilidade de uso de TICs para simultaneamente aumentar a produtividade docente e qualidade na educação é uma grande interrogação, que eventualmente pode, com base em exemplos de algumas iniciativas pouco elogiáveis, suscitar dúvidas sobre os reais interesses das instituições que buscam utilizar a tecnologia apenas para reduzir seus custos, sem se preocupar com a qualidade do ensino/aprendizagem.

Enquanto não se criar uma visão consolidada sobre as vantagens e desvantagens do uso de TICs na educação, permanece a questão: *É possível utilizar TICs para, simultaneamente, obter ganhos de produtividade e de qualidade?*

No presente trabalho relatam-se as investigações realizadas pelo autor sobre *Sistemas Massivos de Aprendizagem Baseada em Problemas.* O trabalho é subdividido em duas partes:

- **Parte I:** São apresentadas (seção 2) as investigações realizadas para o desenvolvimento de uma metodologia de ensino e aprendizagem de um *Sistemas Massivos de Aprendizagem Baseada em Problemas* que tem como meta desenvolver a autonomia dos estudantes. A parte I é uma síntese de três artigos publicados pelo autor, anexados a este documento.
- **Parte II:** apresenta a metodologia de *Desenvolvimento Sistemático de Bancos de Problemas de Cálculo*, criada com o objetivo de viabilizar a implementação de *Sistemas Massivos de Aprendizagem Baseada em Problemas.* A parte II é apresentada na seção 3.

# **PARTE I:**

# **Sistemas Massivos de Aprendizagem Baseada em Problemas**

#### **2 SISTEMA MASSIVO DE APRENDIZAGEM BASEADA EM PROBLEMAS**

Nesta seção serão relatadas as investigações relacionadas ao desenvolvimento de um *Sistema Massivo de Aprendizagem Baseada em Problemas*. A seção apresenta a integração de três artigos publicados pelo autor deste trabalho:

- Autonomia se Ensina? (CANTO FILHO, 2022)
- Evasão em Moocs–Mito ou Realidade? (DO CANTO FILHO, 2022)
- Questões Calculadas Moodle: evitam a cola? (DO CANTO FILHO, 2023)

#### **2.1 Autonomia se ensina?<sup>1</sup>**

A redução dos elevados índices de evasão em Cursos de Engenharia foi o principal elemento motivador das investigações que levaram ao questionamento sobre a possibilidade de desenvolver autonomia dos estudantes. Isto porque, diferentemente do ensino básico, no ensino superior grande parte do processo de aprendizagem ocorre "*fora da sala de aula*", sem a supervisão do docente. Faz parte da formação do profissional de Engenharia capacitá-lo a *aprender sozinho*, buscando permanente atualização num contexto de contínua inovação tecnologia.

A evasão é o tema de inúmeras pesquisas, a maioria das quais procura identificar as suas causas (BARBOSA; MEZZOMO; LODER, 2011; BUNGĂU; POP; BORZA, 2017; CASANOVA et al., 2021; CHRISTO; DE RESENDE; KUHN, 2018; DE CAMPOS et al., 2020; TAYEBI; GOMEZ; DELGADO, 2021).

Entre as principais causas da evasão citadas na bibliografia, citam-se as lacunas cognitivas trazidas do ensino básico, que muitas vezes representam um obstáculo para acompanhar o curso devido à ausência de conhecimentos nos quais ancorar os novos elementos de informação, essenciais para que ocorra uma aprendizagem significativa (AUSUBEL, 2003; MOREIRA, 2014), o que remete a outros questionamentos sobre os motivos pelos quais estas lacunas do ensino básico existem, especialmente entre aqueles que estão em condição de vulnerabilidade social.

Infelizmente, muitas destas lacunas se acumulam ao longo de mais de 15 anos, havendo muito pouco que se possa fazer para recuperá-las no curto período de aproximadamente um

 $\overline{a}$ 

<sup>1</sup> Artigo completo disponível no anexo I

mês, disponível entre o ingresso no curso superior de Engenharia e o início das aulas; pode-se observar na literatura que, embora existam inúmeras iniciativas de combate à evasão em Cursos de Engenharia, é quase impossível encontrar alguma proposta que relate resultados com significância estatística em termos de redução da evasão em cursos de reconhecida qualidade.

A partir da análise de perfil dos estudantes do curso de Engenharia Elétrica da UFRGS, identificaram-se alguns elementos comuns, introduzidos no *Projeto Pedagógico do Curso* como "*Perfil Desejável do Ingressante*", apresentado no [Quadro 2-1, abaixo.](#page-10-0)

<span id="page-10-0"></span>Quadro 2-1 – Perfil desejável do ingressante no Curso de Engenharia Elétrica da UFRGS

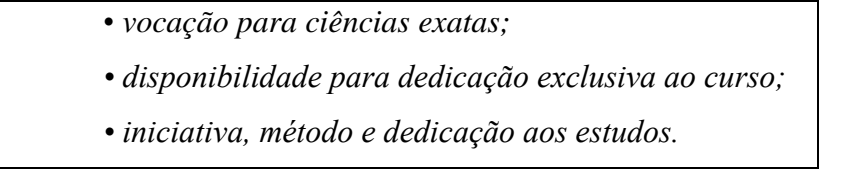

#### **Fonte**: PPC – Engenharia Elétrica UFRGS (UFRGS, 2009)

Uma parcela significativa dos estudantes que abandonam o curso de Engenharia Elétrica da UFRGS possui um perfil não aderente à descrição constante no [Quadro 2-1, acima.](#page-10-0) Das três características apresentadas no [Quadro 2-1,](#page-10-0) aquela que possui maior potencial de atuação é a "*iniciativa, método e dedicação aos estudos".* Isto é, existe uma parcela dos estudantes que terminam por abandonar o curso, apesar de ter "*vocação para ciências exatas"* e "*disponibilidade para dedicação exclusiva ao curso".* Estes estudantes têm dificuldades em se adaptar aos métodos de Ensino e Aprendizagem tipicamente utilizados em Cursos Superiores de Engenharia.

Nas áreas de Ciências Exatas em Geral e Engenharia em particular, o entendimento dos conceitos e modelos matemáticos são condições necessárias, mas não suficientes. Isto é, considerando a taxonomia de Bloom (BELHOT, 2010; BLOOM; KRATHWOHL, 1956), os objetivos educacionais se situam em patamares de complexidade superiores ao *entendimento*, devendo o estudante ser capaz de *aplicar, analisar* ou *projetar* engenhos (dispositivos, componentes, estruturas, etc.).

No ensino básico a habilidade de resolver problemas normalmente é desenvolvida "em sala de aula", sob supervisão do professor. Por outro lado, no ensino superior, em função do grande número de conceitos e modelos matemáticos que devem ser cobertos semestralmente, normalmente o tempo "em sala de aula" é utilizado para o entendimento dos mesmos, cabendo ao estudante desenvolver a habilidade de resolver problemas de forma autônoma, resolvendo diariamente as listas de problemas propostos.

Habituados a estudar "em casa" apenas na véspera das provas, alguns estudantes deixam de realizar as listas de exercícios propostos antes da próxima aula, comprometendo o completo entendimento de conceitos que serão utilizados como base para o próximo aprendizado. Este comprometimento se agrava aula a aula e, na data anterior à avaliação somativa, haverá um acúmulo de conceitos para os quais não foram desenvolvidas as habilidades necessárias para resolução dos problemas apresentados na prova.

A autonomia e a capacidade para resolução de problemas concretos são competências essenciais, constantes nas Diretrizes Curriculares Nacionais dos Cursos de Engenharia (2019 (MINISTÉRIO DA EDUCAÇÃO, 2019) e do Projeto Pedagógico do Curso de Engenharia Elétrica (UFRGS, 2009). No entanto, devido a uma visão exageradamente cognitivista, raramente se vê uma menção explícita sobre a forma como estas competências são desenvolvidas ao longo do curso. A nomenclatura utilizada para descrever as atividades realizadas para desenvolver as competências dos engenheiros muitas vezes utiliza a expressão "*Plano de Ensino*" para descrever o planejamento de cada uma das atividades que serão realizadas para o desenvolvimento das competências profissionais. Afinal, *Autonomia se Ensina?* 

"*Autonomia se Ensina?"* é o nome do primeiro dos três artigos que compõem a primeira parte esta tese (vide ANEXO I).

Neste artigo é descrita a evolução da disciplina "*Aprendizagem Autônoma I*", introduzida no Curso de Engenharia Elétrica da UFRGS com o objetivo de desenvolver a Autonomia e os Métodos de Aprendizagem necessários para o acompanhamento do curso e carreira de Engenharia.

O artigo descreve uma metodologia que vem sendo desenvolvida, na qual é utilizado um sistema de Avaliação Formativa para, mais do que adquirir conhecimento e habilidade de resolução de problemas, desenvolver atitudes e hábitos de estudos essenciais para o sucesso no curso e na carreira do Engenheiro.

#### **2.2 Evasão em MOOCs – Mito ou Realidade?<sup>2</sup>**

O mais complexo aspecto a ser considerado no combate à evasão é o tratamento dos casos em que, na trajetória de vida que precede ao ingresso no Curso Superior de Engenharia, não foram desenvolvidas de forma adequada as competências necessárias para acompanhá-lo.

 $\overline{a}$ 

<sup>2</sup> Artigo Completo disponível no anexo II

Esta complexidade decorre do fato de que estas lacunas acumuladas durantes muitos anos necessitariam de uma disponibilidade de tempo inexistente em cursos que assumem a disponibilidade de 100% tempo do estudante para o desenvolvimento de novas competências.

O desconhecimento de determinados conceitos presumidamente conhecidos compromete a aprendizagem pois, segundo (AUSUBEL, 2003; AUSUBEL; NOVAK; HANESIAN, 1980), o elemento de maior relevância para aprendizagem significativa é aquilo que o estudante já sabe. A motivação do ingressante declina rapidamente à medida que percebe que não consegue acompanhar a primeira aula e que o entendimento dos conceitos apresentados em uma determinada aula depende do pleno entendimento das aulas que a precedem. E esta queda de motivação decorrente da dificuldade em acompanhar as aulas é um dos principais motivos da retenção e evasão em cursos de engenharia.

A questão colocada como motivação deste trabalho (*é possível utilizar as TICs para obter de forma massiva resultados tão efetivos como aqueles alcançados na tutoria individual*?) está relacionada a esta problemática sobre dois aspectos:

- para que os Cursos de Engenharia possam contar com ingressantes qualificados para acompanhar o curso, é necessária uma melhor preparação de seus futuros estudantes;
- muitos estudantes poderiam ter as competências necessárias para cursar Engenharia caso fosse possível utilizar TICs para auxiliar a resolução das carências existentes no ensino básico.

Cabe ressaltar que as carências do ensino básico no Brasil necessitam soluções capazes de atender um número expressivo de estudantes, especialmente aqueles das classes sociais menos favorecidas, que muitas vezes residem longe dos grandes centros urbanos. Isto é, qualquer solução proposta para solucionar as carências do ensino básico brasileiro deve levar em consideração a distribuição geográfica e o número de estudantes envolvidos.

Os *MOOCs* (Massive Open Online Courses) são uma proposta que, pela sua natureza massiva, gratuita e pela possibilidade de permitir acesso à distância, se apresentam como uma alternativa atraente, que vem sendo investigada especialmente em cursos de nível superior.

O *MOOC* intitulado "*Leis de Kirchhoff*" foi originalmente implementado de forma integrada à atividade de ensino "*Aprendizagem Autônoma I*" que, em suas primeiras semanas, solicita a entrega do seu certificado de conclusão. Este MOOC foi desenvolvido originalmente com os seguintes objetivos:

• ampliar o escopo de serviços educacionais gratuitos oferecidos pela instituição;

- proporcionar a oportunidade de, antes de ingressar, "*experimentar o Curso*", realizando exatamente a mesma tarefa que lhe será exigida imediatamente após o ingresso;
- disponibilizar material para os ingressantes aprenderem de forma autônoma na atividade *Aprendizagem Autônoma I*.

O grande questionamento sobre os MOOCs são os seus baixos percentuais de conclusão, muitas vezes inferiores a 5% (KAY et al., 2013; KHALIL; EBNER, 2014) o que leva ao questionamento se estes cursos possuem realmente um caráter *massivo*.

Pode-se questionar a efetividade de, para combater a evasão, fazer uso de um método que possui evasão da ordem de 95%. No entanto, a disponibilização de um recurso que, *antes de ingressar no Curso*, permita experimentá-lo, possui potencial de redução de evasão *após o ingresso no Curso*.

A análise do perfil dos estudantes concluintes do MOOC "*Leis de Kirchhoff"* é apresentada no artigo "*Evasão em MOOCs – Mito ou Realidade?"* (DO CANTO FILHO, 2022) que, juntamente com outros dois artigos do autor, compõe a primeira parte desta tese.

Neste artigo (vide ANEXO II), constata-se que o perfil dos concluintes de MOOCs e dos estudantes que persistem no Curso de Engenharia Elétrica possuem algumas características comuns: autonomia, método de estudos e tempo dedicado à aprendizagem.

#### **2.3 Questões Calculadas Moodle: evitam a cola?<sup>3</sup>**

A principal diferença entre as trajetórias de aprendizagem espontâneas e as trajetórias de aprendizagem previstas no ensino formal é o planejamento: nas trajetórias espontâneas de aprendizagem o indivíduo pode escolher "*o que"*, "*quando"*, "*onde*" e "*como aprender*", enquanto no ensino formal estas definições são estabelecidas externamente. A motivação intrínseca de cada indivíduo é o fator determinante da trajetória individual de aprendizagem: se a motivação mudar, a trajetória também irá mudar. No ensino formal frequentemente ocorre a inexistência de uma motivação intrínseca para o desenvolvimento de uma determinada competência definida na estrutura curricular, com local, horário e metodologias definidos pela instituição de ensino afetando diretamente a autodeterminação dos estudantes, que está diretamente relacionada à motivação individual, como mostra a [Figura 2-1, abaixo](#page-14-0) (RYAN; DECI, 2000).

 $\overline{a}$ 

<sup>3</sup> Artigo completo disponível no anexo III

A pior situação ocorre quando não há qualquer tipo de motivação para realização de uma determinada atividade prevista no curso: neste caso o estudante simplesmente não participará da atividade. Infelizmente esta situação é mais comum do que se gostaria, razão pela qual se estabelecem condições de motivação extrínseca, nas quais os estudantes são estimulados a participar através de punições e recompensas tais como exigência de frequência mínima ou atribuição de notas pela realização da atividade.

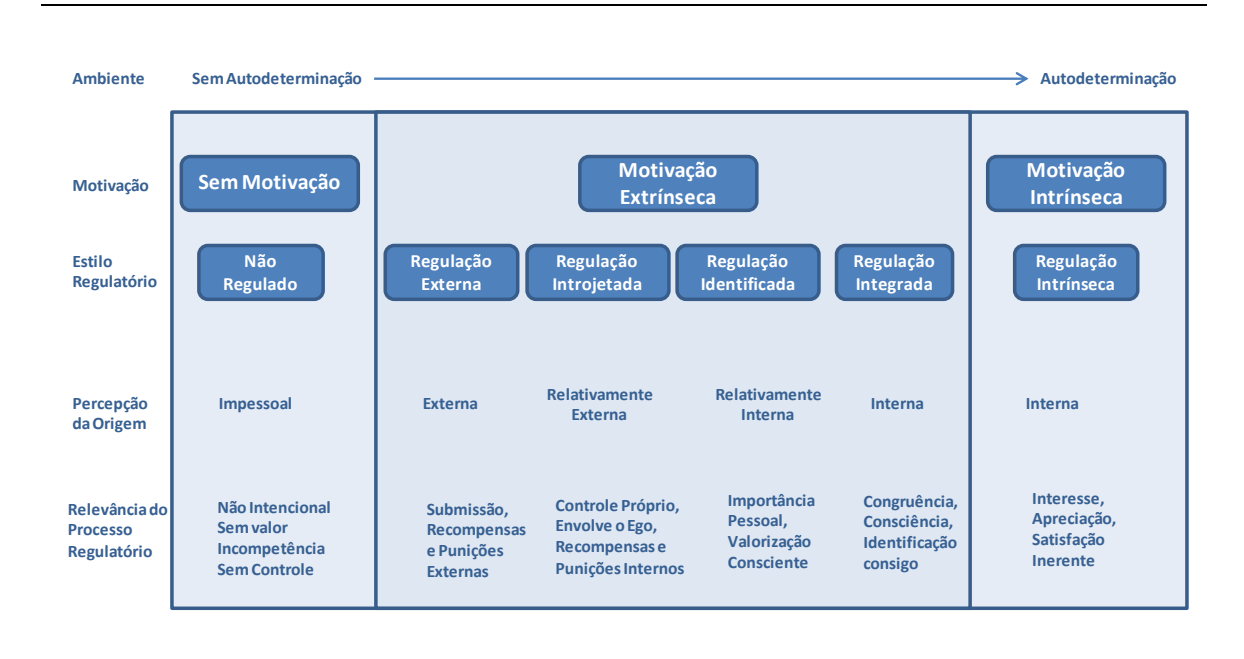

#### <span id="page-14-0"></span>**Figura 2-1- Motivação e autodeterminação**

#### Fonte: (RYAN; DECI, 2000); Tradução do autor

Por ser percebida como um fator externo, relacionado a punições e recompensas, a motivação extrínseca pode ser pouco eficaz, pois não há um interesse legítimo pelo desenvolvimento da competência associada à atividade. Pode ocorrer que, ao participar de forma impositiva, o estudante desperte seu interesse pelo tema, elevando sua motivação a um patamar mais próximo da motivação intrínseca. Por outro lado, poderá também ocorrer que o participante continue sem interesse pela atividade, o que o levará a empenhar o mínimo de energia necessário para alcançar a recompensa ou fugir da punição que lhe obriga a realizar a atividade. Este esforço mínimo poderá não resultar em qualquer tipo de aprendizagem ou desenvolvimento de competências e inclui "*estar em aula apenas de corpo presente*", para evitar a "*reprovação por faltas"* ou outras alternativas que lhe permitam obter os escores necessários para aprovação sem que seja necessário despender energia para a aprendizagem

#### Parte I Resumo de publicações 15

legítima. E, neste contexto minimização do esforço necessário para a aprovação, frequentemente se opta pela *cola* que, apesar de eticamente questionável, é uma prática usual e aceita com certa naturalidade no ensino formal, implicando a necessidade de desenvolvimento de sistemas de avaliação capazes de garantir a autenticidade de autoria.

Uma alternativa interessante para estimular o hábito de estudos diários é a realização de um sistema de avaliação formativa baseada em problemas com as seguintes características:

- Frequência mínima: semanal;
- Possibilidade de várias tentativas;
- Possibilidade de interação com professores, monitores e colegas;
- Exigência de nota mínima para aprovação.

Tratando-se de um sistema de avaliação formativa, seu objetivo primordial é o aprendizado, possibilitando identificar as lacunas existentes e tratá-las. Sob esta perspectiva, não haveria motivos para atribuição de notas e exigência de nota mínima para aprovação. No entanto, considerando que uma parcela significativa dos estudantes costuma apenas "*estudar para prova*", a atribuição de notas a este tipo de avaliação será um fator motivacional para o desenvolvimento do hábito de estudos diários.

Existem dois problemas que devem ser superados para implementar esta metodologia:

- Provas diárias necessitam correção diária, aumentando carga horária docente: este problema é facilmente resolvido utilizando recursos tecnológicos, como os questionários Moodle que são corrigidos automaticamente pelo sistema.
- Alguns participantes poderão procurar obter o grau necessário para aprovação copiando as respostas dos colegas (colando), mascarando os resultados da avaliação formativa, pois os escores obtidos não refletem o seu real aprendizado. Este problema é potencialmente resolvido se cada dos alunos tiver que fornecer uma resposta diferente para os problemas propostos, como implementa o recurso "*Questões Calculadas Moodle*".

Esta metodologia foi implementada em diversas atividades de Cursos de Engenharia e constatou-se que sua eficácia foi declinando com o passar do tempo, como apresenta terceiro artigo que compões esta seção, intitulado *"Questões Calculadas Moodle: evitam a cola?"* (vide Anexo III)*.*

Neste artigo são mostradas evidências de que, com passar do tempo, os estudantes aprendem os mecanismos de funcionamento das "*Questões Calculadas Moodle*" e desenvolvem recursos capazes de obter as respostas corretas dos problemas, mesmo que estas

#### Parte I Resumo de publicações de 16

sejam diferentes das respostas do colega. O artigo mostra evidências de que o tempo para geração de um memorial de cálculo simbólico utilizado como solução das *Questões Calculadas Moodle* reduziu-se de forma muito significativa durante o período da pandemia Covid-19, quando este recurso foi amplamente utilizado exigindo um esforço permanente de desenvolvimento de Problemas Inéditos, introduzindo um significativo aumento de carga horária para os docentes que desejarem trabalhar com esta metodologia.

#### **2.4 Avaliação formativa na Engenharia Elétrica<sup>4</sup>**

Originalmente concebido como um anexo deste trabalho, devido ao seu porte (número de páginas), foi publicado separadamente como um livro no qual é apresentada uma breve introdução sobre avaliação formativa na engenharia elétrica e a indissociável necessidade de um banco de problemas. O livro apresenta um catálogo de questões de prova utilizadas nos últimos anos, (107 problemas, associados a 375 perguntas). Anexo ao livro é disponibilizado um banco de questões calculadas Moodle com 3176 perguntas distintas capaz de viabilizar a implementação de sistemas de avaliação formativa para calouros de Engenharia Elétrica.

#### **2.5 Conclusão da Parte I**

Nesta primeira parte foram apresentados três artigos publicados em periódicos qualificados na área de Informática na Educação. Estes artigos documentam uma pesquisa que vem sendo realizada nos últimos anos com o objetivo de identificar *Sistemas Massivos de Aprendizagem Baseada em Problemas*, que sejam capazes de proporcionar ganhos de produtividade docente e de qualidade no desenvolvimento de competências para Ciências Exatas em geral e Engenharias em particular. Os estudos mostraram a importância do desenvolvimento da autonomia para aprender, desafio que não poderá ser superado considerando apenas teorias cognitivistas. Sob a perspectiva motivacional, a ideia de atribuir notas como fator de motivação extrínseca para Aprendizagem Baseada em Problemas esbarra em questões relacionadas a autenticidade de autoria, exigindo um desenvolvimento constante de novos problemas de cálculo o que representa um expressivo aumento de carga horária para os docentes que optarem por esta abordagem.

Este aumento de carga horária pode inviabilizar a implementação de *Sistemas Massivos de Aprendizagem Baseada em Problemas*, razão pela qual a segunda parte deste trabalho

 $\overline{a}$ 

<sup>4</sup> O livro pode ser acessado no link<https://www.lume.ufrgs.br/handle/10183/266127>

apresenta uma metodologia para o *Desenvolvimento Sistemático de Bancos de Problemas de Cálculo,* apresentada nas seções a seguir.

# **PARTE II:**

# **Desenvolvimento Sistemático de Problemas de Cálculo**

## **3 DESENVOLVIMENTO SISTEMÁTICO DE PROBLEMAS DE CÁLCULO**

Nesta seção é proposto o método de *Desenvolvimento Sistemático de Problemas de Cálculo* que tem por objetivo o ganho de produtividade docente no contexto de desenvolvimento de problemas de cálculo utilizados em métodos de Aprendizagem Baseada em Problemas suportados por TICs.

#### **Definição 3-1. Desenvolvimento Sistemático de Problemas de Cálculo**

*Desenvolvimento Sistemático de Problemas de Cálculo é um método de desenvolvimento no qual são utilizados procedimentos e algoritmos que permitem a realização mecânica/automatizada de uma parcela significativa das tarefas necessárias para a criação de um Banco de Problemas de Cálculos.*

**Fonte**: definido pelo autor

O elemento central do desenvolvimento sistemático são os seus algoritmos, que

viabilizam a redução dos prazos e custos do projeto de um *Problema de Cálculo*.

#### **Definição 3-2. Problema de Cálculo**

*Problema de Cálculo é um conjunto de Perguntas de Cálculo associadas a variáveis dependentes cujo valor é calculado em função dos valores de variáveis independentes apresentadas no Enunciado.*

**Fonte**: definido pelo autor

#### **Definição 3-3. Pergunta de Cálculo**

*Pergunta de Cálculo é uma pergunta associada a uma determinada variável dependente. A resposta a esta pergunta é um valor numérico calculado em função de valores de variáveis independentes apresentadas no enunciado do Problema de Cálculo que a contem.*

**Fonte**: definido pelo autor

O [Exemplo 3-1,](#page-20-0) [abaixo](#page-25-0) ilustra os conceitos de *Problema de Cálculo* e *Pergunta de Cálculo*,

apresentados acima.

#### <span id="page-20-0"></span>**Exemplo 3-1 – Problema de Cálculo**

A [Figura 3-1, abaixo,](#page-20-1) mostra um problema no qual são solicitados os cálculos da área e do perímetro de um retângulo.

- O enunciado do problema mostra os valores das *variáveis independentes* utilizadas para o cálculo das respostas:
	- o *m<sup>1</sup>* = 35 (base do retângulo);
	- o *m<sup>2</sup>* = 17m (altura do retângulo).
- São formuladas duas *Perguntas de Cálculo* associadas a *variáveis dependentes*:
	- o pergunta 1: associada à variável dependente *mq* que solicita o cálculo da área do retângulo;
	- o pergunta 2: associada à variável *m<sup>3</sup>* , que solicita o cálculo do perímetro do retângulo.

<span id="page-20-1"></span>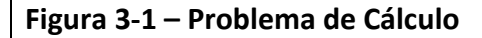

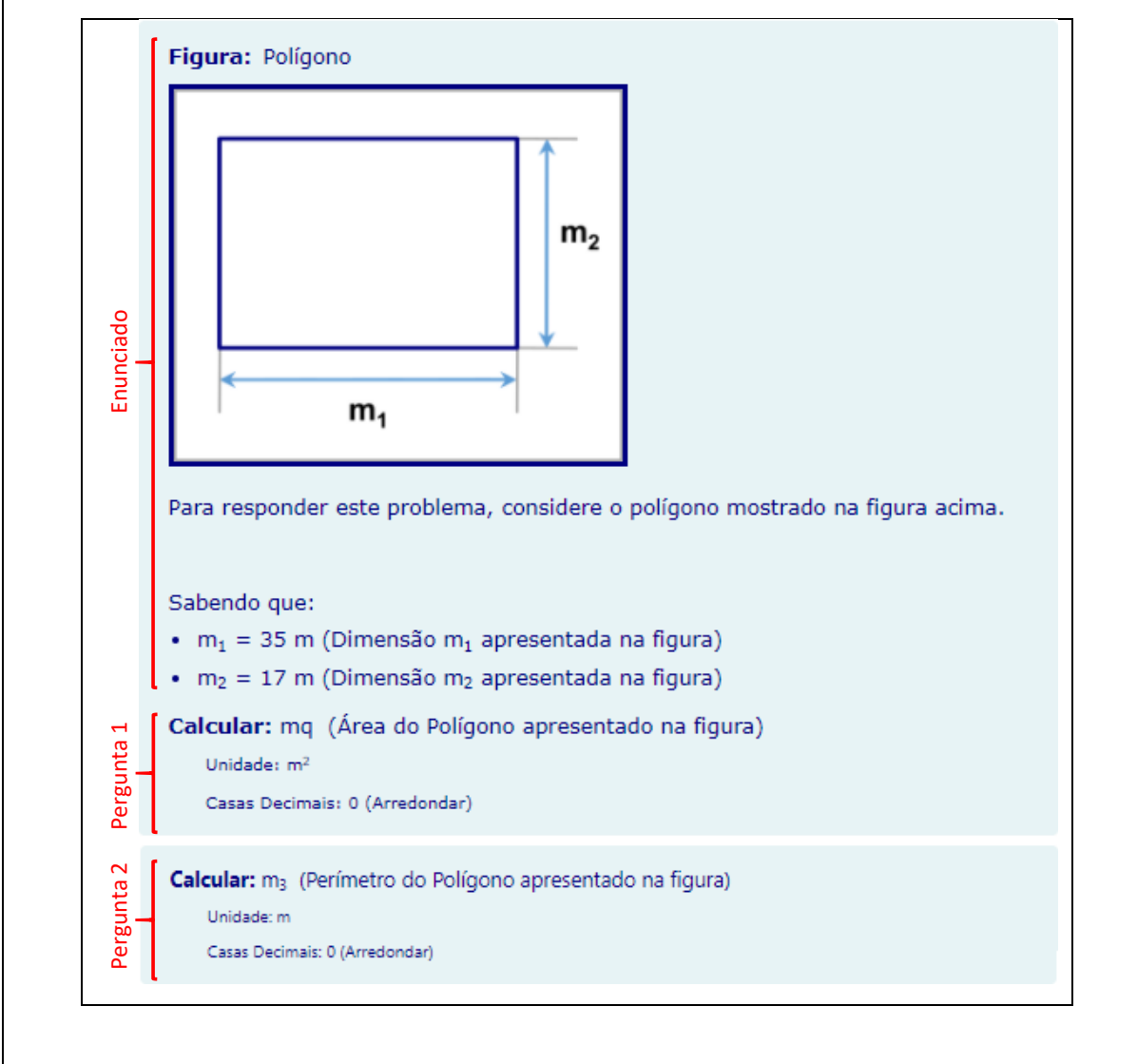

**Fonte:** elaborado pelo autor

#### **Definição 3-4. Pergunta Parametrizada**

*Pergunta Parametrizada é uma Pergunta de Cálculo com as seguintes características:*

- *1. Os valores das variáveis independentes são parâmetros associados a um registro pertencente a uma coleção de registros chamada Dataset.*
- *2. Os valores das variáveis independentes constantes em cada registro do Dataset são definidos na etapa de projeto do problema de cálculo ao qual a pergunta pertence.*
- *3. O gabarito da pergunta é definido na etapa de projeto como uma expressão simbólica de cálculo que especifica como a variável dependente é calculada em função das variáveis independentes.*
- *4. Permite que, na etapa de visualização do problema, cada estudante visualize o enunciado do problema com parâmetros diferentes, correspondentes a um registro do Dataset sorteado aleatoriamente quando o estudante acessa o questionário.*

**Fonte**: definido pelo autor

#### **Definição 3-5. Dataset**

*Dataset é um conjunto de registros utilizados por um determinado Problema de Cálculo. Cada um destes registros contém um conjunto de n parâmetros (valores numéricos), associados às n variáveis independentes que são apresentadas no enunciado.* 

#### **Fonte**: definido pelo autor

#### **Definição 3-6. Problema de Cálculos Parametrizados**

*Problema de Cálculos Parametrizados é um conjunto de Perguntas Parametrizadas cujos valores de variáveis independentes estão associados ao mesmo registro do Dataset.*

**Fonte**: definido pelo autor

#### <span id="page-21-0"></span>**Quadro 3-1 – Definições e conceitos Moodle correspondentes**

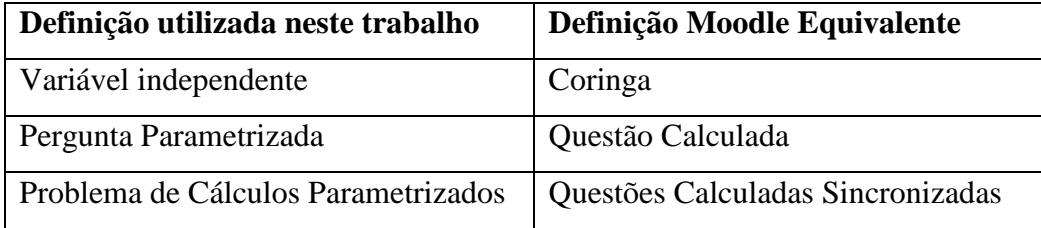

#### **Fonte**: Elaborado pelo autor

O [Quadro 3-1, acima,](#page-21-0) mostra as definições utilizadas neste trabalho e o conceito Moodle correspondente. Optou-se por elaborar definições próprias ao invés de utilizar as definições Moodle por dois motivos:

- 1. docentes que utilizam uma abordagem de *Aprendizagem Baseada em Problemas* estão mais familiarizados com a expressão *Variável Independente* do que com a expressão *Coringa* (*wildcard*) utilizada no Moodle;
- 2. evitou-se utilizar a expressão "*Questão*" devido a sua ambiguidade: num *Problema* com várias *Perguntas*, a expressão *Questão* se refere ao *Problema* ou a cada uma das *Perguntas* que o compõem?

O [Exemplo 3-2, abaixo,](#page-22-0) ilustra a forma como um *Problema de Cálculos Parametrizados*  é implementado no Moodle.

## <span id="page-22-0"></span>**Exemplo 3-2 – Implementação de um** *Problema de Cálculos Parametrizados* **no Moodle**

Este exemplo<sup>5</sup> mostra como um *Problema de Cálculos Parametrizados* é implementado utilizando o recurso *Questão Calculada,* do Moodle*.* São consideradas duas etapas:

- 1. Etapa de Projeto: quando o docente configura o Moodle;
- 2. Etapa de Execução: quando o estudante responde ao questionário.

## **Etapa de Projeto**

 $\overline{a}$ 

A etapa de projeto é aquela na qual o *Problema de Cálculos Parametrizados* é configurado. Somente após a conclusão desta etapa o problema estará pronto para uso, que ocorre na etapa de execução, quando os estudantes responderão ao questionário.

Durante a etapa de projeto, utiliza-se um editor de textos para redação do enunciado, onde se identificam os locais onde serão apresentados os valores das variáveis independentes. Na [Figura 3-2, abaixo,](#page-23-0) os textos {h} e {b} identificam os locais de apresentação dos valores das variáveis independentes h e b, respectivamente.

Continua...

<sup>5</sup> O vídeo<https://www.youtube.com/watch?v=l9MTKuzCokA> (3min 10s) apresenta uma visão geral sobre o funcionamento questões calculadas Moodle nas etapas de implementação e de execução.

<span id="page-23-0"></span>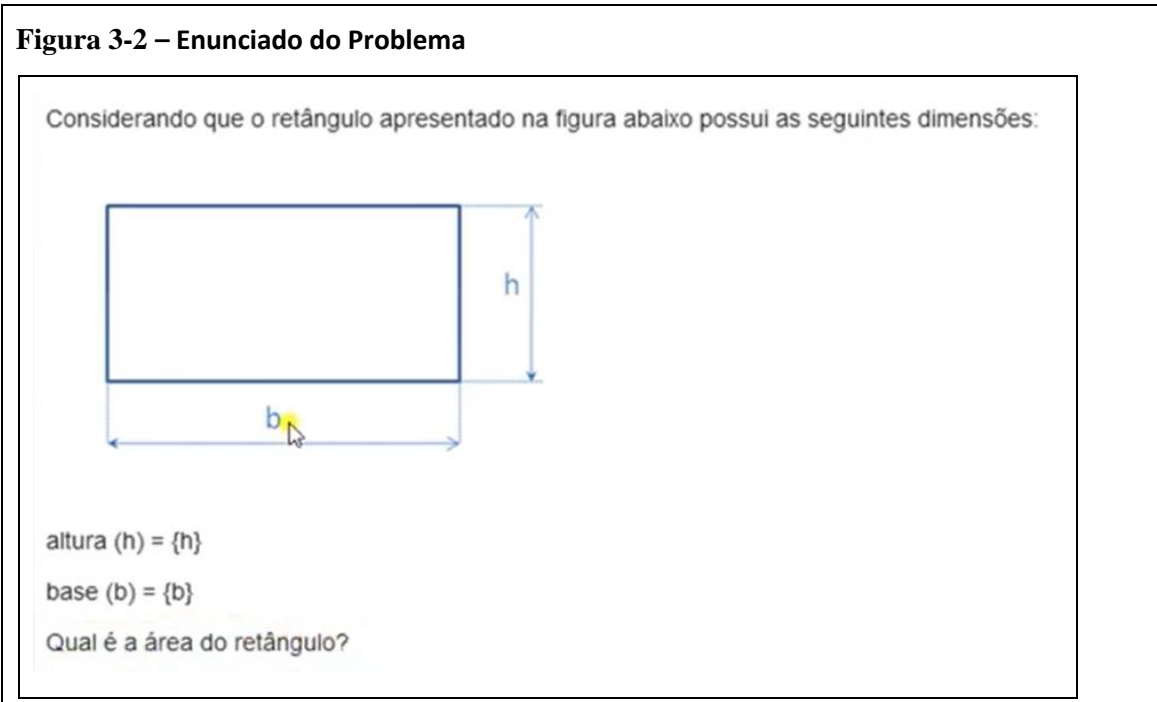

**Fonte**: figura elaborada pelo autor

Nos *Problemas Calculados Parametrizados*, a resposta correta deve ser obtida a partir de um cálculo que permita definir o valor da variável dependente em função dos valores das variáveis independentes. Neste exemplo implementado no Moodle, a expressão de cálculo associada à pergunta "*Qual é a área do retângulo?*" é a expressão de cálculo simbólico: *{h}\* {b}.*

Além da redação do enunciado e da especificação da expressão de cálculo da resposta em função das variáveis independentes, na etapa de projeto é necessária a especificação de um *Dataset* que contenha uma coleção de registros com valores de variáveis independentes.

<span id="page-23-1"></span>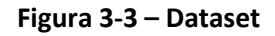

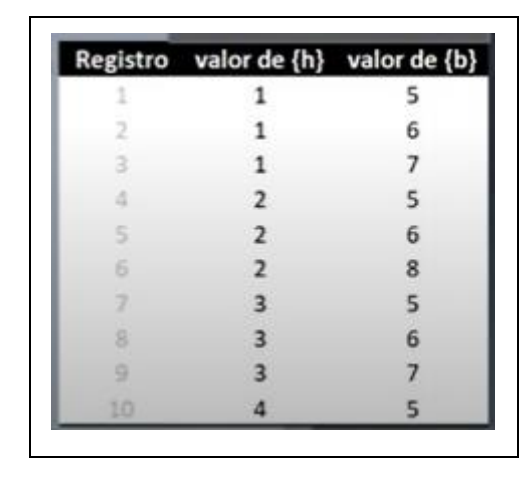

Continua...

A [Figura 3-3, acima](#page-23-1) mostra um exemplo de *Dataset*, representado como uma tabela na qual as colunas estão relacionadas às variáveis independentes *h* e *b*. Esta tabela contém dez linhas, cada uma das quais contendo valores numéricos de *h* e *b*.

## **Etapa de Execução**

Esta etapa ocorre após o término da etapa de projeto, quando um determinado estudante começa a responder a um questionário que contenha o *Problema de Cálculo*  que foi configurado anteriormente, na etapa de projeto.

Ao abrir um questionário que contenha o *Problema de Cálculo* o Moodle seleciona aleatoriamente um dos registros do *Dataset*, do qual serão extraídos os valores das variáveis independentes apresentados no questionário aberto pelo estudante.

Neste exemplo, em que o *Dataset* possui dez registros, existem dez visualizações possíveis.

A [Figura 3-4](#page-24-0), [abaixo,](#page-24-0) exemplifica uma situação na qual foi selecionado para um determinado estudante o registro número 6 do Dataset. Para este estudante, o *Problema de Cálculo* substituirá os textos *{h}* e *{b}* mostrados n[a Figura 3-2, acima,](#page-23-0) pelos valores constantes no registro selecionado (h=2 e b=8).

Figura 3-4 – Visualização do Problema

<span id="page-24-0"></span>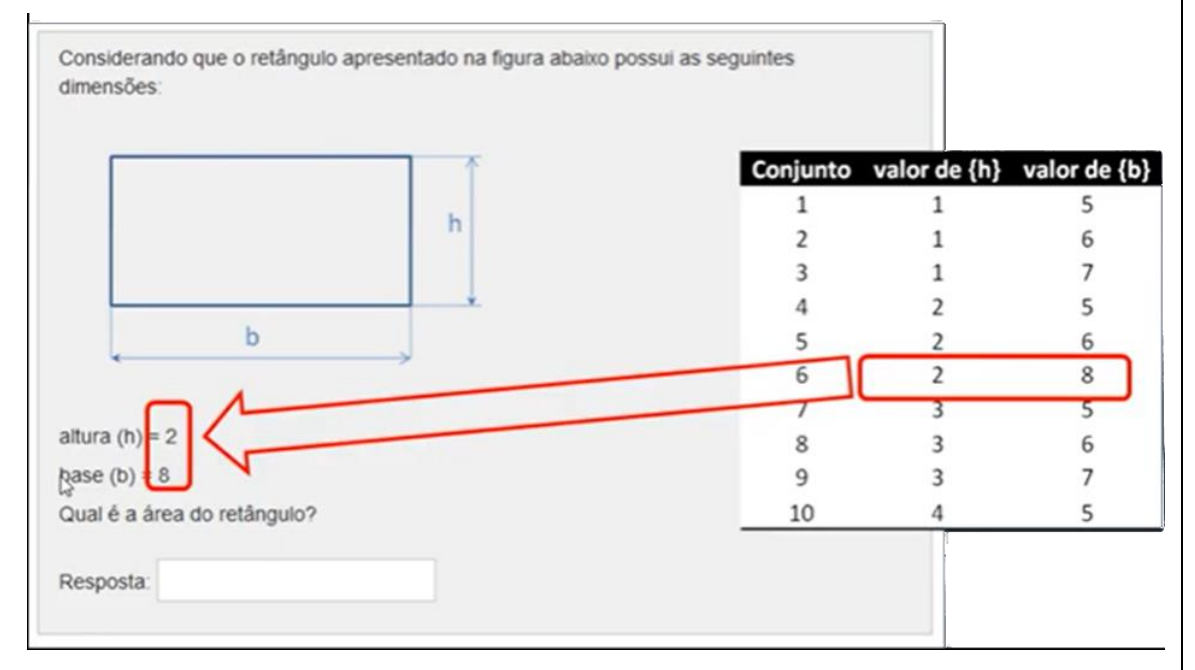

Posteriormente, para verificar se o estudante digitou a resposta correta, o Moodle compara o valor digitado pelo estudante com o valor da resposta correta, obtido com a expressão de cálculo da resposta; neste exemplo compara a resposta digitada pelo estudante com o valor resultante do cálculo *{h}* \**{b}* onde *{h}* é substituído por 2 e *{b}* é substituído por 8, portanto comparando a resposta digitada com o valor 16.

**Fonte:** elaborado pelo autor

O conceito *Problema de Cálculos Parametrizados* pode ser implementado no Moodle, como apresenta o [Exemplo 3-2, acima](#page-22-0) ou através de qualquer outro recurso tecnológico que o suporte. O [Exemplo 3-3, abaixo,](#page-25-0) ilustra uma situação na qual o *Problema de Cálculos Parametrizados* foi implementado em avaliações tradicionais, utilizando provas impressas.

### <span id="page-25-0"></span>**Exemplo 3-3 – Problema de Cálculos Parametrizados como prova impressa**

A [Figura 3-5, abaixo,](#page-25-1) mostra um exemplo de *Pergunta Parametrizada* implementada como de prova impressa. Neste exemplo foi desenvolvida uma prova para setenta estudantes; cada um dos estudantes recebeu uma prova diferente (valores diferentes de *R3*, *R2*, *i1* e *R1*).

<span id="page-25-1"></span>**Figura 3-5 – Prova Impressa**

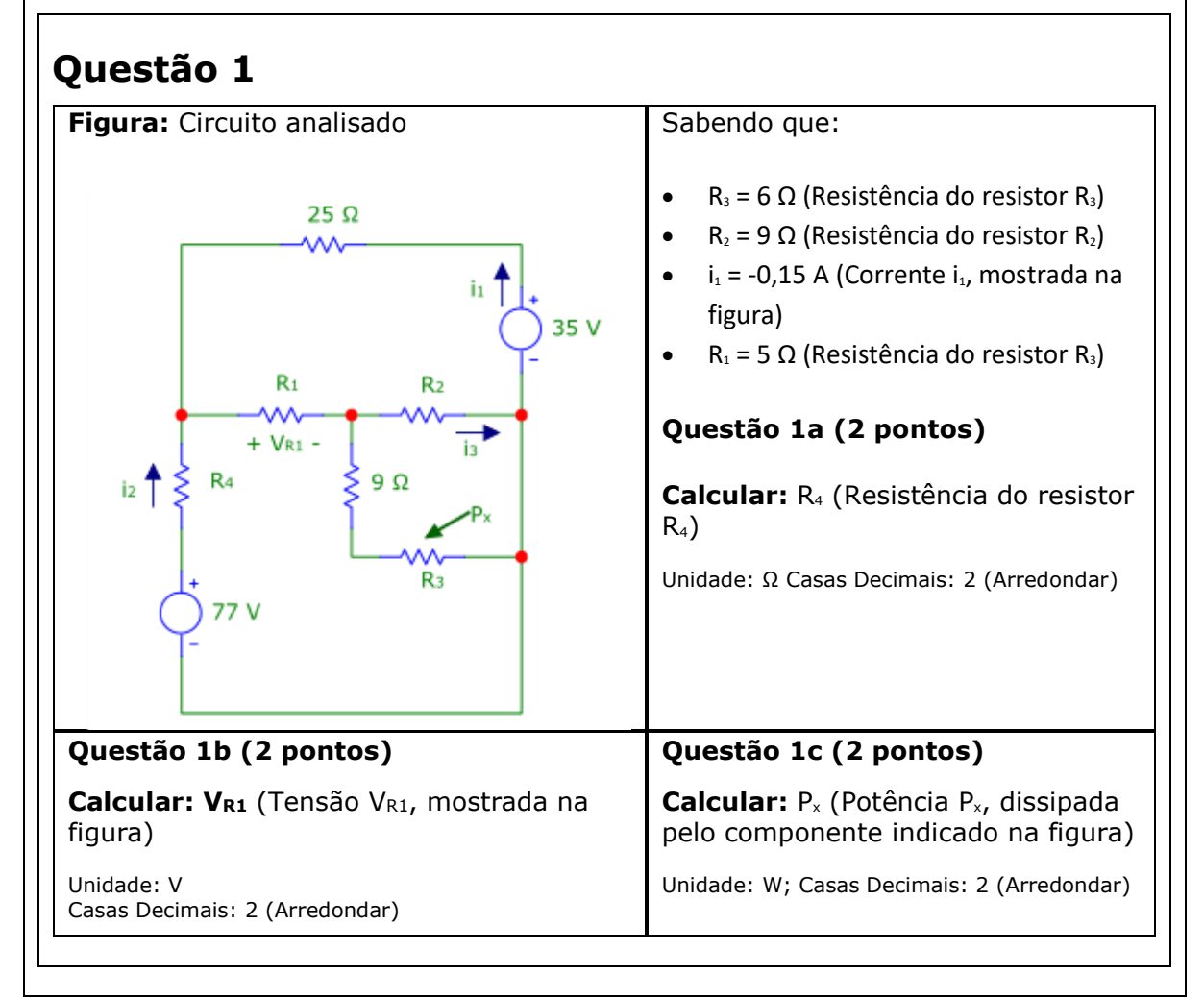

#### **Fonte**: elaborado pelo autor

## **Definição 3-7. Família de Problemas**

*Família de Problemas é um conjunto de Problemas de Cálculos Parametrizados que utilizam o mesmo conjunto de variáveis e apresentam o mesmo número de Perguntas.*

**Fonte**: definido pelo autor

O [Exemplo](#page-26-0) **3**-**4**, [abaixo,](#page-26-0) ilustra o conceito de Família de Problemas

#### Exemplo 3-4 – Família de Problemas

A [Figura 3-6](#page-26-1) mostra três problemas pertencentes à mesma família. Observe: 1) os três problemas utilizam o mesmo conjunto de variáveis (m1, m2, m3, mq); 2) os três problemas apresentam duas perguntas.

<span id="page-26-1"></span>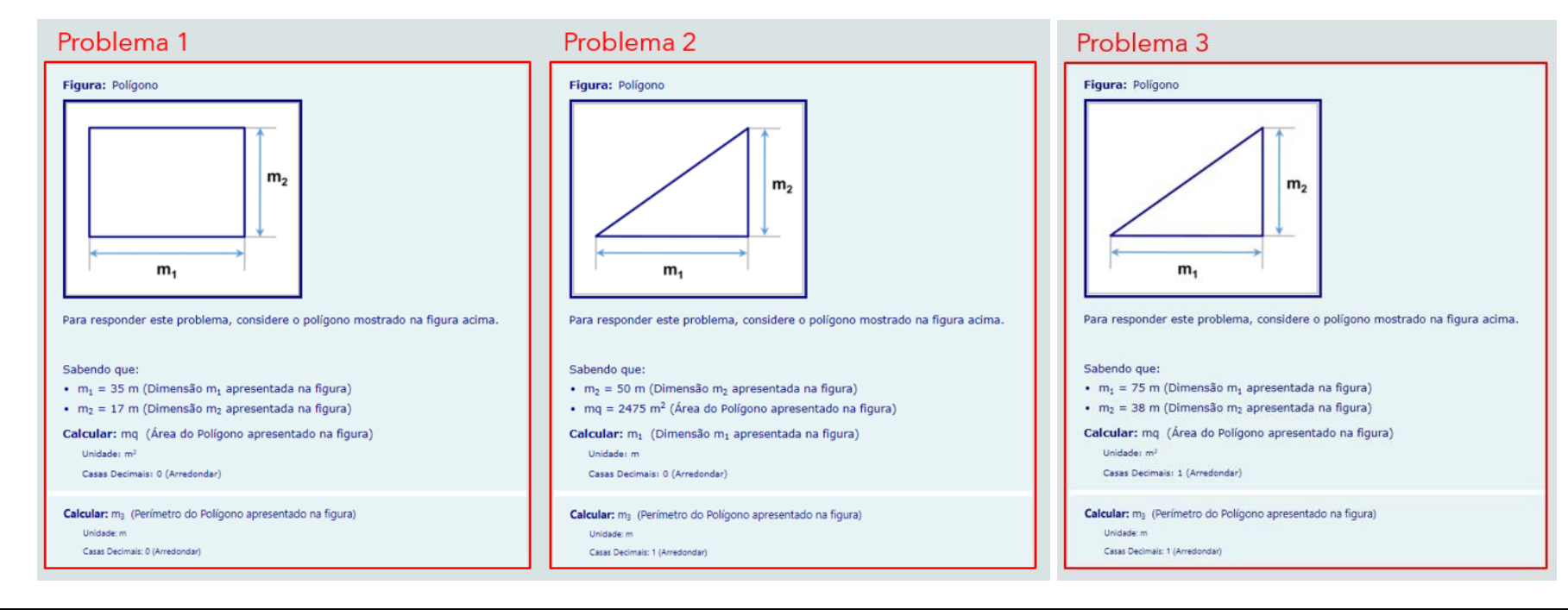

Figura 3-6 – Família de Problemas

<span id="page-26-0"></span>**Fonte**: elaborado pelo autor

O projeto de um problema de cálculo pode ser subdividido em duas etapas:

- Concepção: etapa na qual é concebido o problema; trata-se de um processo criativo com baixo nível de sistematização/automação.
- Implementação: etapa na qual o problema concebido é concretizado. Após esta etapa o problema estará pronto para apresentação aos discentes que participarão de um processo de avaliação formativa ou somativa.

A metodologia proposta neste trabalho de *Desenvolvimento Sistemático de Bancos de Problemas de Cálculo* permite que o problema gerado etapa de concepção (*Problema Base*) seja utilizado para gerar, de forma sistemática, inúmeros outros problemas diferentes, denominados *Problemas Derivados*.

#### **Definição 3-8. Derivação de Problemas<sup>6</sup>**

*Derivação de Problemas de Cálculo é o processo através do qual se agregam novos problemas a uma família de problemas, utilizando como base um Problema Base já pertencente à família.*

**Fonte**: definido pelo autor

#### **Definição 3-9. Problema Base**

*Problema Base é o problema a partir do qual o processo de derivação gera novos problemas.*

**Fonte**: definido pelo autor

 $\overline{a}$ 

Neste trabalho são apresentados dois métodos de derivação de problemas:

- Derivação por Clonagem
- Derivação por Função Inversa

Nas próximas seções serão descritos estes métodos.

<sup>6</sup> Para tornar a leitura mais fluida, a expressão *Problema* passará a ser utilizada como sinônimo de *Problema de Cálculos Parametrizados*. Analogamente, a expressão *Pergunta* será utilizada como sinônimo de *Pergunta Parametrizada*.

#### **3.1 Derivação por clonagem**

#### **Definição 3-10. Derivação por Clonagem**

*Derivação por Clonagem é processo de derivação no qual, a partir de um Problema Base, se gera um novo problema, denominado Problema Clone, que possui as seguintes características:*

- *1. utiliza as mesmas variáveis dependentes do Problema Base;*
- *2. utiliza as mesmas variáveis independentes do Problema Base;*
- *3. possui um enunciado diferente daquele apresentado no Problema Base*
- *4. possui expressões de cálculo diferentes daquelas utilizadas no Problema Base.*

**Fonte**: definido pelo autor

#### <span id="page-28-1"></span>**Exemplo 3-5 – Derivação por clonagem**

<span id="page-28-0"></span>Neste exemplo será considerada uma família de problemas que opera com as variáveis *m1*, *m2*, *m3*, *mq*. A [Figura 3-7](#page-28-0) apresenta o problema base. **Figura 3-7 Problema Base** Figura: Polígono  $m<sub>2</sub>$  $m<sub>1</sub>$ Para responder este problema, considere o polígono mostrado na figura acima. Sabendo que:  $m_1$  = 35 m (Dimensão m<sub>1</sub> apresentada na figura)  $m_2 = 17$  m (Dimensão m<sub>2</sub> apresentada na figura) Calcular: mq (Área do Polígono apresentado na figura) Unidade: m<sup>2</sup> Casas Decimais: 0 (Arredondar) Calcular: m<sub>3</sub> (Perímetro do Polígono apresentado na figura) Unidade: m Casas Decimais: 0 (Arredondar) Continua...

O primeiro passo do processo de derivação por clonagem consiste em fazer uma cópia do *Problema Base* (clonar) e posteriormente substituir o enunciado, sem alterar as perguntas. A [Figura 3-8](#page-29-0) mostra problema derivado por clonagem após a alteração do enunciado. Neste exemplo a alteração do enunciado foi realizada apenas substituindo a figura que, no problema base era um retângulo e no problema derivado passou a ser um triângulo retângulo.

O segundo passo na derivação por clonagem é a modificação das expressões de cálculo das variáveis dependentes, conforme apresenta o [Quadro 3-2, abaixo.](#page-29-1)

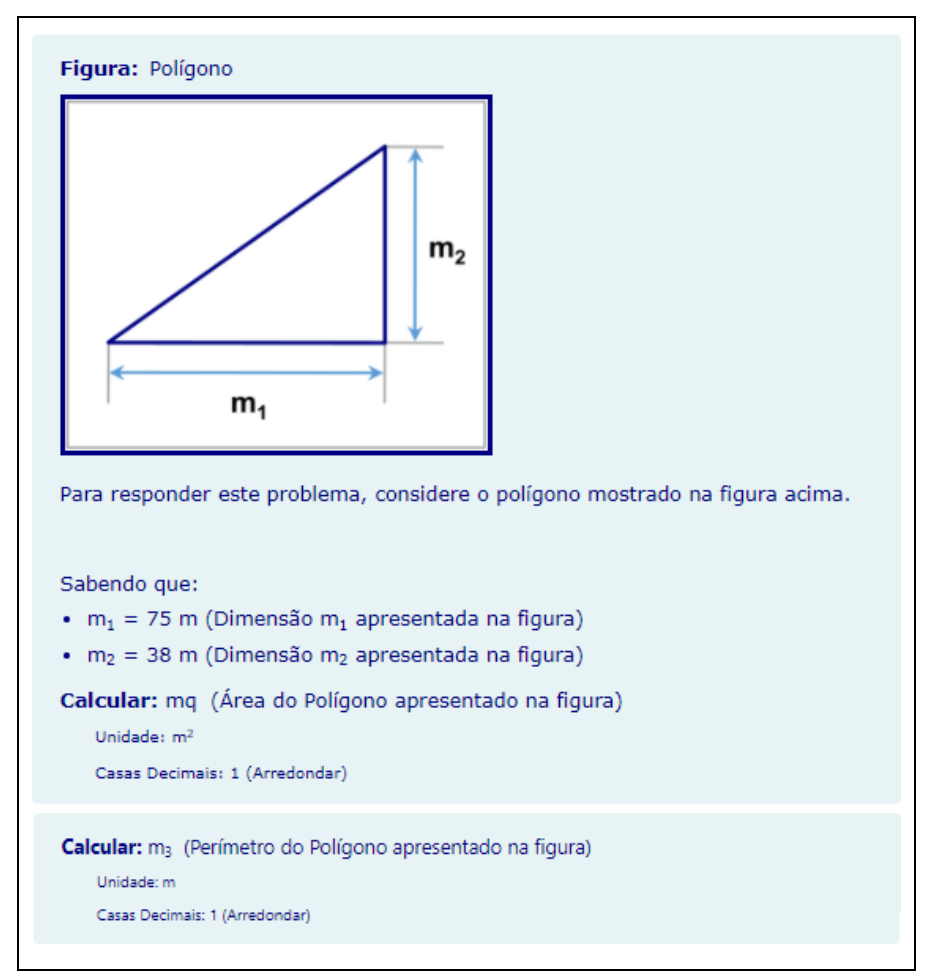

<span id="page-29-0"></span>Figura 3-8 Problema Derivado por Clonagem

#### Quadro 3-2 – Expressões de Cálculo

<span id="page-29-1"></span>

| Variável<br><b>Dependente</b> | <b>Expressões de Cálculo</b>        |                                                   |
|-------------------------------|-------------------------------------|---------------------------------------------------|
|                               | <b>Problema Base</b><br>(Retângulo) | <b>Problema Derivado</b><br>(Triângulo Retângulo) |
| mg (área)                     | $mq = m_1 m_2$                      | $mq = \frac{m_1 m_2}{2}$                          |
| $m_3(perímetro)$              | $m_3 = 2m_2 + 2m_1$                 | $m_3 = \sqrt{m_2^2 + m_1^2 + m_2 + m_1}$          |

**Fonte**: elaborado pelo autor

O [Exemplo 3-5, acima](#page-28-1) mostra os três passos realizados na derivação por clonagem:

- 1. Duplicar *Problema Base.*
- 2. Alterar enunciado da cópia.
- 3. Atualizar a expressão de cálculo do resultado
- A [Figura 3-9,](#page-30-0) mostra os como executar estes três passos no Moodle.

<span id="page-30-0"></span>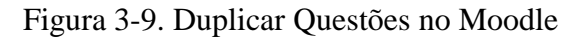

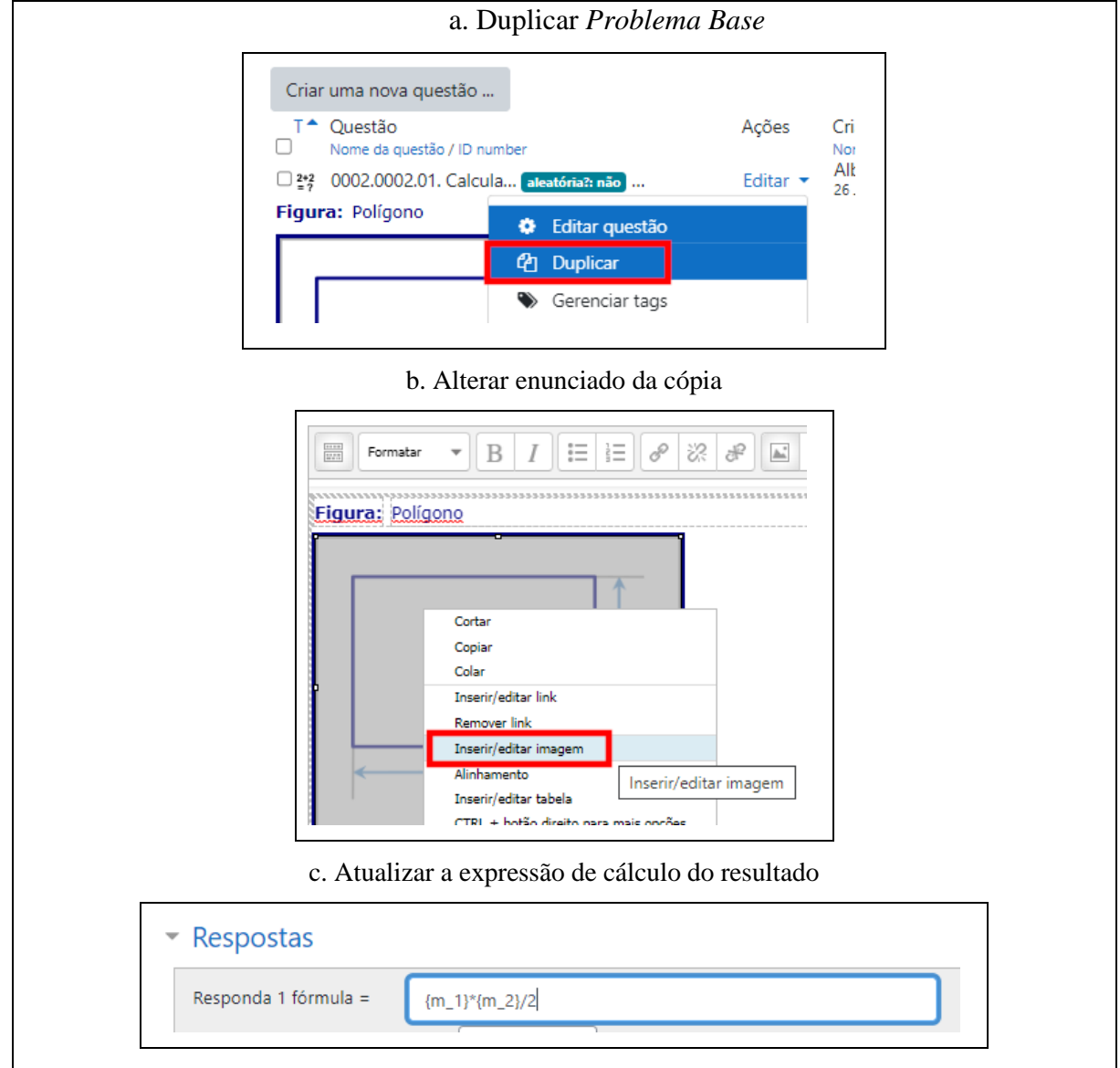

Fonte: elaborado pelo autor

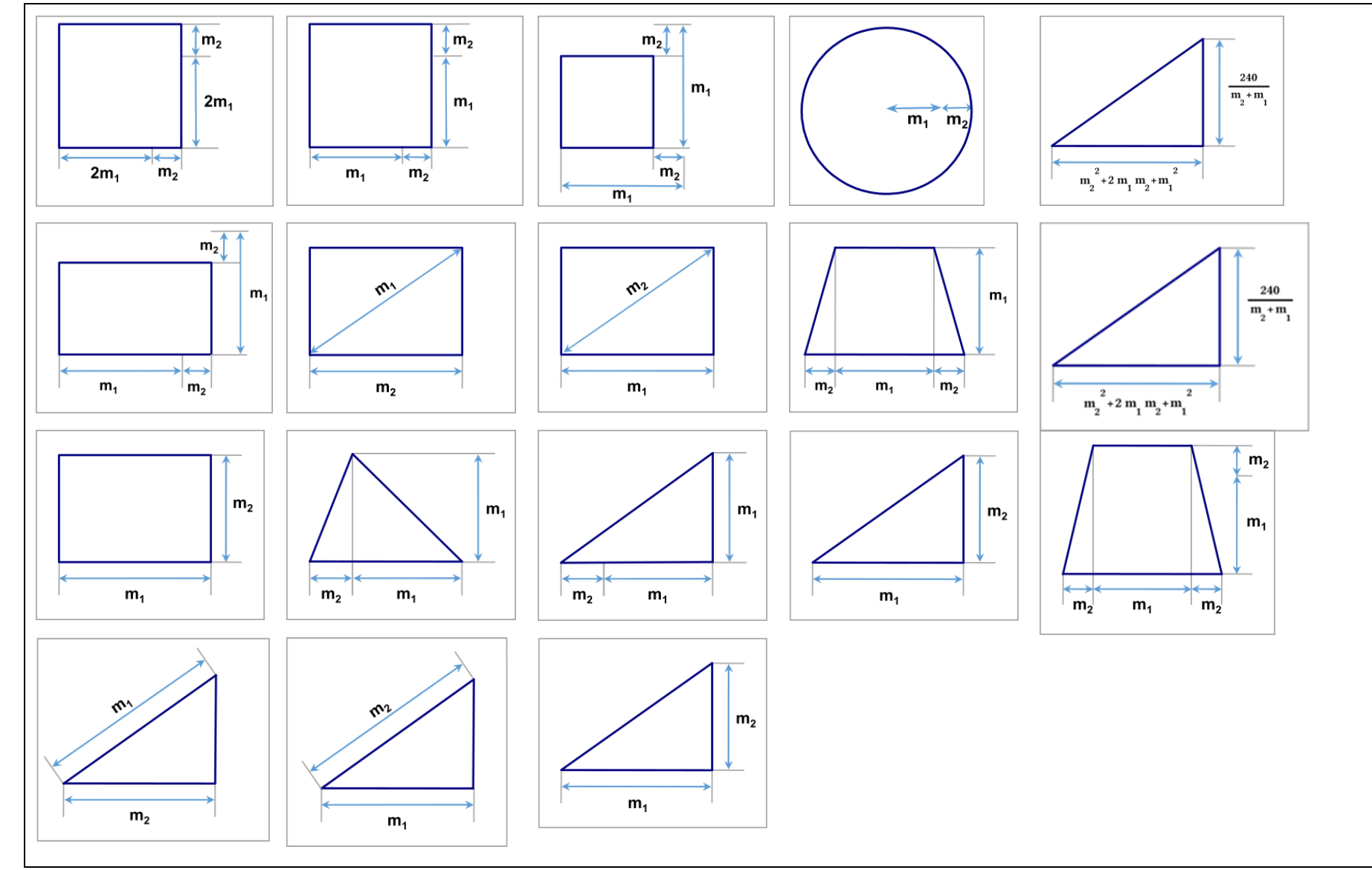

Figura 3-10 Possibilidades de Derivação por Clonagem: calcular área e perímetro

<span id="page-31-0"></span>Fonte: figura elaborada pelo autor

É surpreendente o número de problemas diferentes que podem ser gerados pelo processo de derivação por clonagem, simplesmente trocando a imagem e a expressão de cálculo da resposta. A [Figura 3-10, acima](#page-31-0) mostra 18 exemplos de imagens que podem ser utilizadas para gerar questões com o enunciado "Considerando o polígono apresentado na figura acima, calcule a *Área* e o *Perímetro*.

A principal aplicação do processo de derivação por clonagem é a realização de provas à distância sem uma supervisão que garanta a autenticidade das respostas. Isto porque, conforme apresentado na primeira parte deste trabalho, com o uso continuado de problemas de cálculos parametrizados são desenvolvidos mecanismos para obtenção mecânica dos resultados corretos dos cálculos parametrizados: poucas horas após a publicação de um problema inédito já são disponibilizadas as expressões simbólicas ou planilhas de cálculos que permitem obter a resposta correta a partir dos parâmetros constantes no enunciado do problema.

Os problemas derivados por clonagem podem ser utilizados em uma "Questão Aleatória" de um questionário. Isto é, considerando o [Exemplo 3-5](#page-28-1) e a [Figura](#page-31-0) **3**-**10**, [acima,](#page-31-0) todos os questionário terão uma Questão do tipo: *Dadas as dimensões m1 e m2, mostradas na figura acima, calcular área e perímetro*"; no entanto, apesar de trabalharem com as mesmas variáveis independentes e dependentes, as expressões de cálculo serão diferentes, reduzindo a probabilidade obtenção da resposta correta sem a efetiva resolução do problema.

A [Figura 3-11, abaixo,](#page-33-0) mostra um conjunto de 15 imagens que podem ser utilizadas para gerar problemas derivados por clonagem com o seguinte enunciado:

"*Considerando o arranjo resistivo apresentado na figura a, calcule o resistor equivalente, apresentado na figura b*"

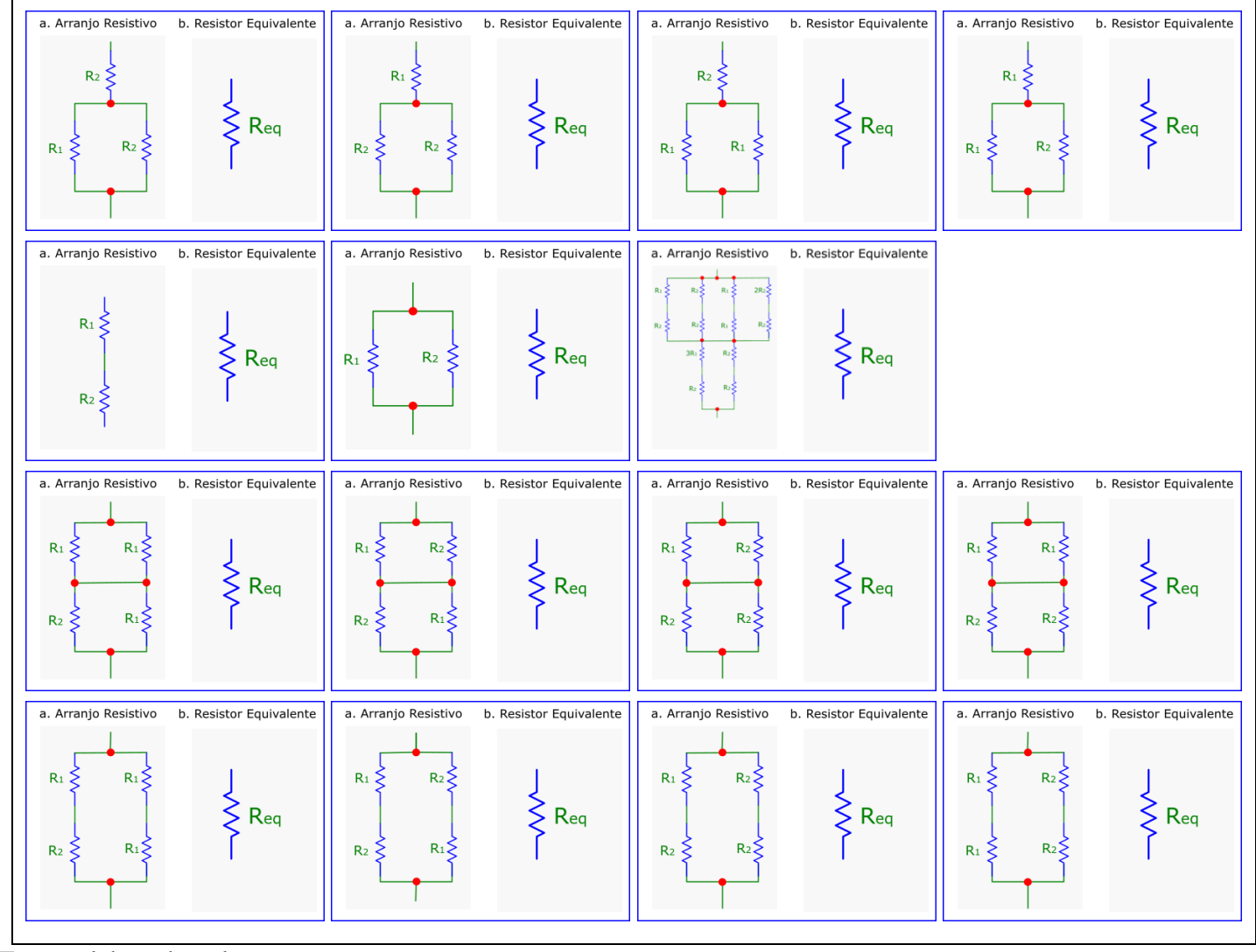

Figura 3-11 Problemas derivados por clonagem: Calcular Resistor Equivalente

<span id="page-33-0"></span>Fonte: elaborado pelo autor

#### **3.2 Derivação por Função Inversa**

#### **Definição 3-11. Derivação por Função Inversa**

*Derivação por função inversa é processo de derivação no qual se gera, a partir de um Problema Base, um novo problema, denominado Problema Derivado por Função Inversa, que possui as seguintes características:*

- *1. pertence à mesma família do Problema Base;*
- *2. possui um conjunto de variáveis independentes diferente do conjunto de variáveis independentes utilizado no problema base;*
- *3. possui um conjunto de variáveis dependentes diferente do conjunto de variáveis dependentes utilizado no problema base;*

Fonte: definido pelo autor

Exemplo 3-6 – Derivação por Função inversa

<span id="page-34-0"></span>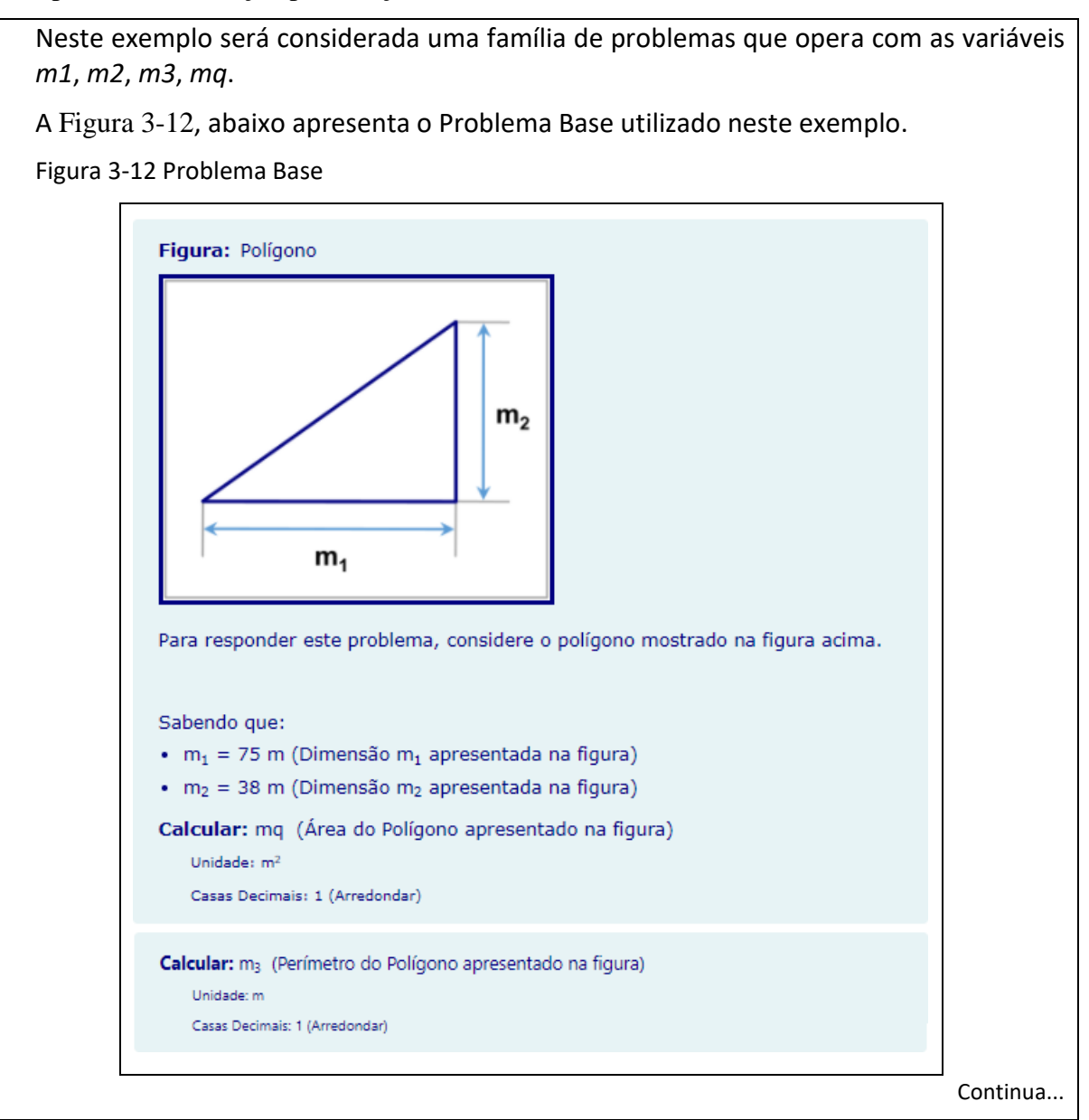

O processo de derivação por função inversa consiste em criar um novo problema, denominado *Problema Derivado por Função Inversa*. Este novo problema deve utilizar o mesmo conjunto de variáveis do *Problema Base* (neste exemplo o conjunto *{m1*, *m2*, *m3*, *mq}*).

O problema derivado deve trabalhar com um conjunto de variáveis independentes diferente do conjunto de variáveis independentes utilizado pelo Problema Base. O mesmo deve ocorrer com o conjunto de variáveis dependentes.

A [Figura 3-13, abaixo,](#page-35-0) mostra o Problema Derivado por Função Inversa desenvolvido neste exemplo.

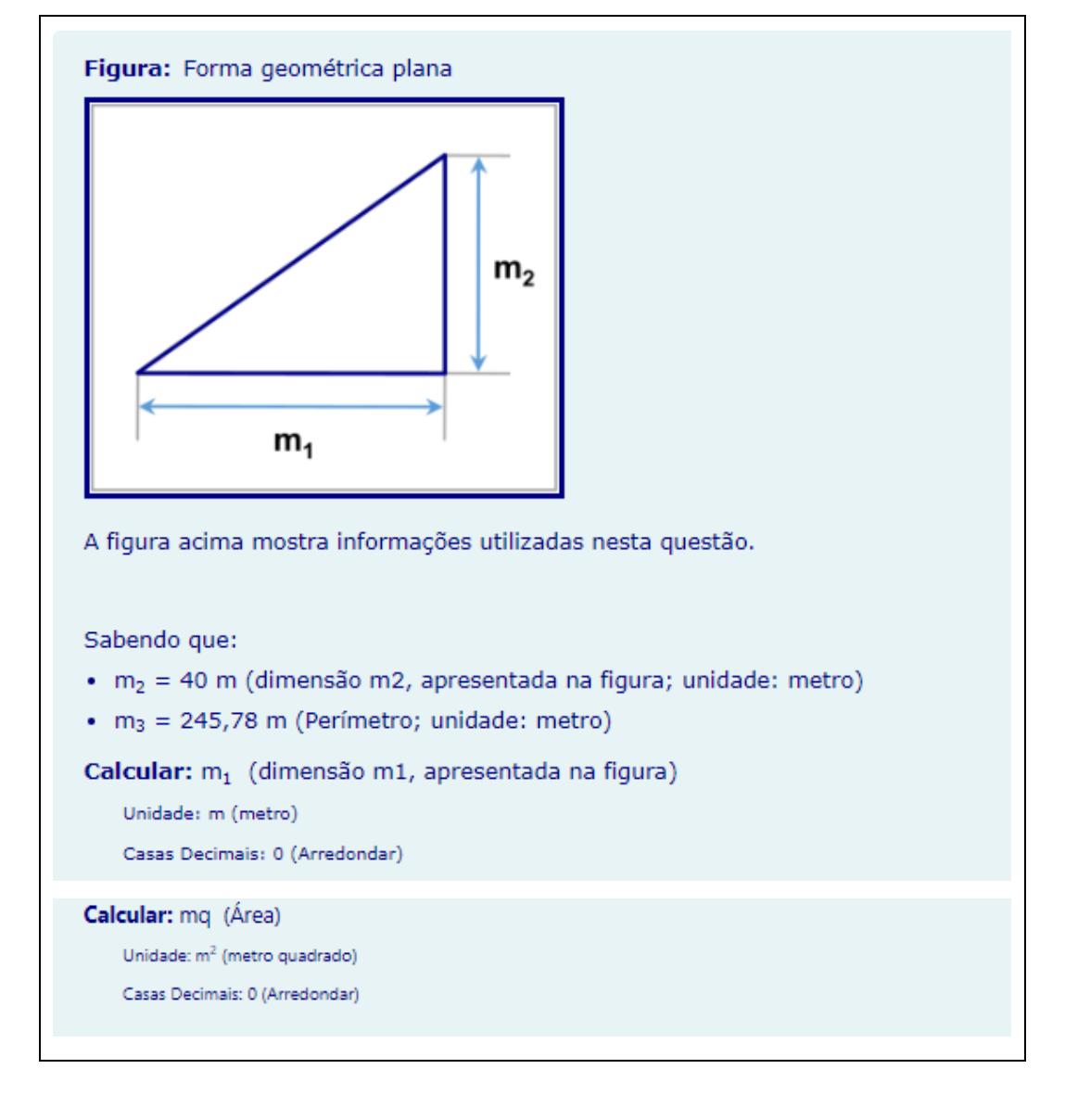

<span id="page-35-0"></span>**Figura 3-13 Problema Derivado por Função Inversa**

#### [O](#page-36-0)

[Quadro](#page-36-0) 3-3, [abaixo](#page-36-0) mostra os conjuntos de variáveis utilizados no *Problema Derivado por Função Inversa* comparativamente aos conjuntos de variáveis utilizadas pelo *Problema Base*.
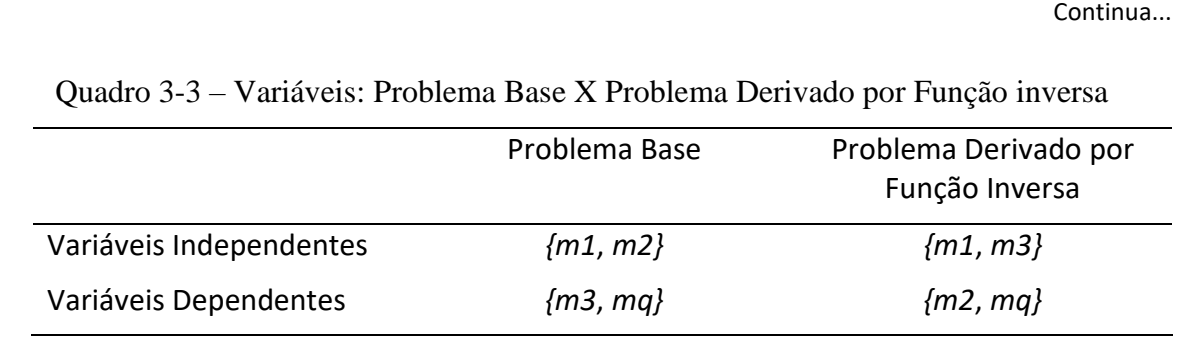

O [Quadro 3-4. abaixo](#page-36-0) apresenta as expressões de cálculo das variáveis dependentes do Problema Base e do Problema derivado por função inversa.

<span id="page-36-0"></span>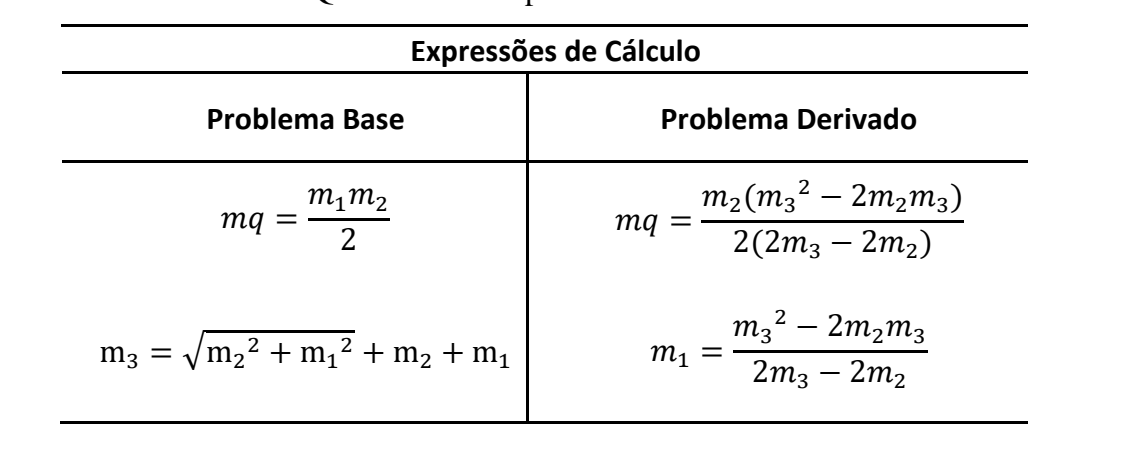

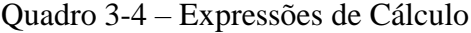

#### **Fonte**: elaborado pelo autor

No processo de derivação por função Inversa uma (ou mais) variáveis independentes do *Problema Base* são apresentadas como variáveis dependentes no *Problema Derivado*. E uma (ou mais) variáveis dependentes do *Problema Base* são apresentadas como variáveis independentes no *Problema derivado*.

Este processo permite que se gere um grande número de potenciais *Problemas Derivados por Função Inversa*. O número total de potenciais *Problemas Derivados por Função Inversa* pode ser calculado através da [Expressão 3-1, abaixo.](#page-36-1)

<span id="page-36-1"></span>Expressão 3-1. Número de Potenciais Problemas Derivados por Função Inversa.

$$
N = \frac{v!}{d!(v-d)!} - 1
$$
  
onde  
• N: número de potenciais Problems Derivados por Função Inversa  
• v: número de variáveis da Família de Problems (i.e. número total de  
variáveis

#### • *: número de variáveis dependentes*

Fonte: elaborado pelo autor

No [Exemplo 3-6](#page-34-0) exemplo, o problema base possui duas variáveis independentes e duas variáveis dependentes (portanto  $v=4$  e  $d=2$ ); utilizando estes valore e [Expressão 3-1](#page-36-1) concluise que existem *cinco potenciais Problemas Derivados por Função Inversa*.

O [Quadro 3-5, abaixo](#page-37-0) mostra todas as seis combinações possíveis (problema base mais cinco variantes por função inversa), considerando que são quatro variáveis combinadas duas a duas.

<span id="page-37-0"></span>

|               | base           | Variantes            |                      |                |                      |                 |  |
|---------------|----------------|----------------------|----------------------|----------------|----------------------|-----------------|--|
|               |                | inverse <sub>1</sub> | inversa <sub>2</sub> | <b>inversa</b> | inversa <sub>4</sub> | <b>inversas</b> |  |
| independentes | m <sub>1</sub> | m <sub>1</sub>       | m <sub>1</sub>       | m <sub>2</sub> | m <sub>2</sub>       | m <sub>3</sub>  |  |
|               | m <sub>2</sub> | m <sub>3</sub>       | ma                   | m <sub>3</sub> | ma                   | ma              |  |
| dependentes   | m <sub>3</sub> | m <sub>2</sub>       | m <sub>2</sub>       | m <sub>1</sub> | m <sub>1</sub>       | m <sub>1</sub>  |  |
|               | ma             | ma                   | m <sub>3</sub>       | ma             | m <sub>3</sub>       | m <sub>2</sub>  |  |

Quadro 3-5 – Potenciais variantes de função inversa

Fonte: elaborado pelo autor

Normalmente os *Problemas Derivados por Função Inversa* possuem uma resolução mais complexa que o *Problema Base* e, eventualmente, podem ter mais do que uma solução ou mesmo não ter solução.

Por exemplo, a variante de identificada como *inversa*<sub>5</sub> no [Quadro 3-5, acima](#page-37-0) possui duas soluções possíveis, o que não impede o seu uso: é possível utilizá-la desde que seja acrescentada uma informação adicional ao enunciado, como por exemplo a especificação de que a base do triângulo retângulo (*m1*) é maior do que altura (*m2*).

Para ilustrar o potencial desta técnica, considere o problema apresentado na [Figura](#page-38-0) **3**-**14**, [abaixo,](#page-38-0) no qual se solicita a análise de um circuito com 11 componentes, correspondentes às variáveis independentes *R1, R2, R3, R4, R5, R6, R7, R8, V1, V2, V3*, e se solicita o cálculo das correntes, tensões e potências associadas a cada componente, resultando em 28 perguntas, associadas à 28 variáveis dependentes i<sub>1</sub>, i<sub>2</sub>, i<sub>3</sub>, i<sub>4</sub>, i<sub>5</sub>, i<sub>6</sub>, i<sub>7</sub>, i<sub>8</sub>, i<sub>V1</sub>, V<sub>R1</sub>, V<sub>R2</sub>, V<sub>R3</sub>, V<sub>R4</sub>, V<sub>R5</sub>, V<sub>R6</sub>, VR7, VR8, Pv1, Pv2, Pv3, PR1, PR2, PR3, PR4, PR5, PR6, PR7, PR8. Isto é, utilizando [Expressão 3-1,](#page-36-1) com o número total de variáveis  $v = 39$  e número de variáveis dependentes  $d=28$ , obtém-se mais de um bilhão (1.676.056.043) de *Potenciais Problemas Derivados por Função Inversa.*

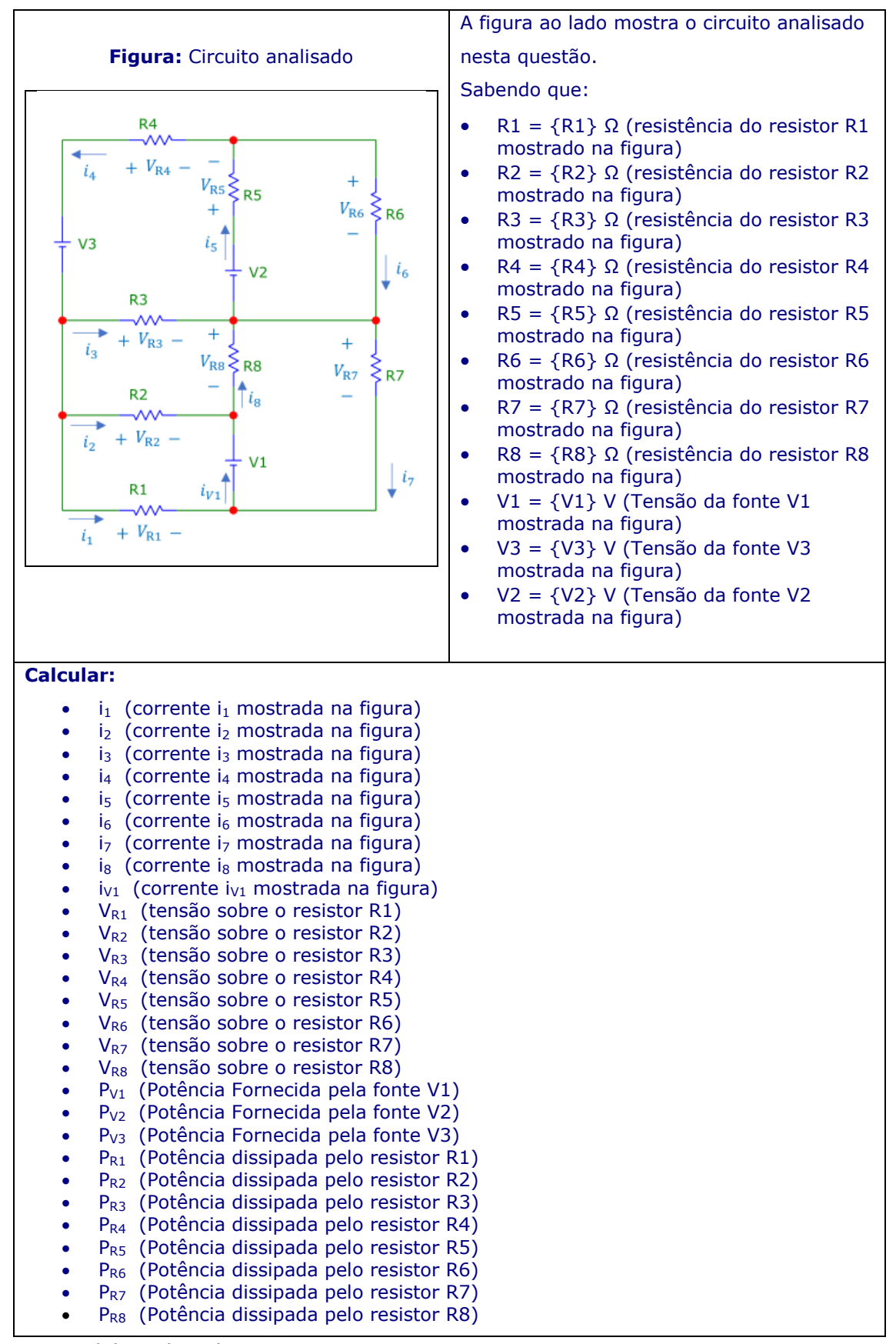

#### <span id="page-38-0"></span>Figura 3-14 Problema com grande número de variáveis

Fonte: elaborado pelo autor

#### **3.3 Potencial de Automação dos Métodos Propostos**

Nas seções anteriores foram apresentados conceitos e procedimentos desenvolvidos para o *Desenvolvimento Sistemático de Bancos de Problemas de Cálculo*. Foram mostrados exemplos que ilustram potencial da metodologia apresentada para o desenvolvimento massivo de problemas.

Através das técnicas de desenvolvimento sistemático, é possível reduzir substancialmente o tempo docente necessário para a criação de problemas inéditos. Ao viabilizar um processo de desenvolvimento rápido de novas questões, proporciona-se a oportunidade de utilizar problemas inéditos nas avaliações a distância, aumentando a probabilidade de que as respostas fornecidas sejam autênticas, desenvolvidas pelo próprio respondente.

Pela sua natureza sistêmica a metodologia proposta permite que se desenvolvam softwares que realizem uma parte significativa dos algoritmos e armazenamento de informações, deixando para o docente apenas as tarefas que não podem ser sistematizadas, como a concepção do problema base. A [Figura 3-15, abaixo](#page-39-0) apresenta o diagrama UML que modela os conceitos apresentados nesta seção e foi utilizado no desenvolvimento do software AbcQuizCad®, utilizado como um CAD (projeto auxiliado por computador) para o desenvolvimento de bancos de problemas de cálculo.

<span id="page-39-0"></span>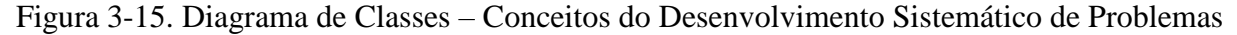

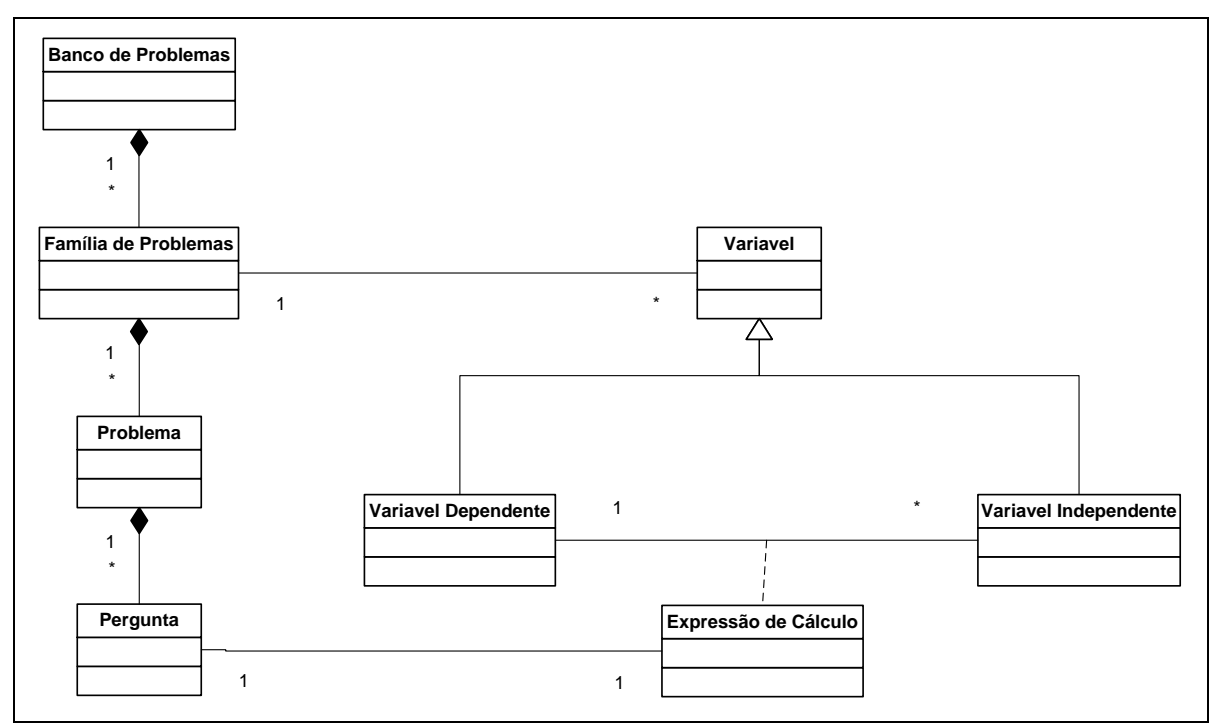

**Fonte**: elaborado pelo autor

Na próxima seção serão apresentados outros procedimentos desenvolvidos na metodologia voltados ao ganho de produtividade do docente.

#### **3.4 Controle de Qualidade**

As expressões de cálculo das variáveis dependentes são componentes especialmente sensíveis no desenvolvimento de Problemas de Cálculos Parametrizados, pois qualquer erro em sua elaboração significará incorreção dos gabaritos, prejudicando de forma significativa o processo de avaliação e a credibilidade do docente responsável.

O risco de elaborar algum erro é diretamente proporcional à complexidade do problema desenvolvido e da extensão dos cálculos necessários para obtenção da resposta correta. Frequentemente a resolução simbólica da resposta correta necessita um intenso trabalho de elaboração, gerando expressões muito longas, como exemplifica a [Expressão 3-2, abaixo,](#page-40-0) utilizada para calcular a variável dependente *PR1* problema apresentado na [Figura 3-14, acima.](#page-38-0) Expressão 3-2. Expressão de cálculo da variável dependente *PR1*

<span id="page-40-0"></span>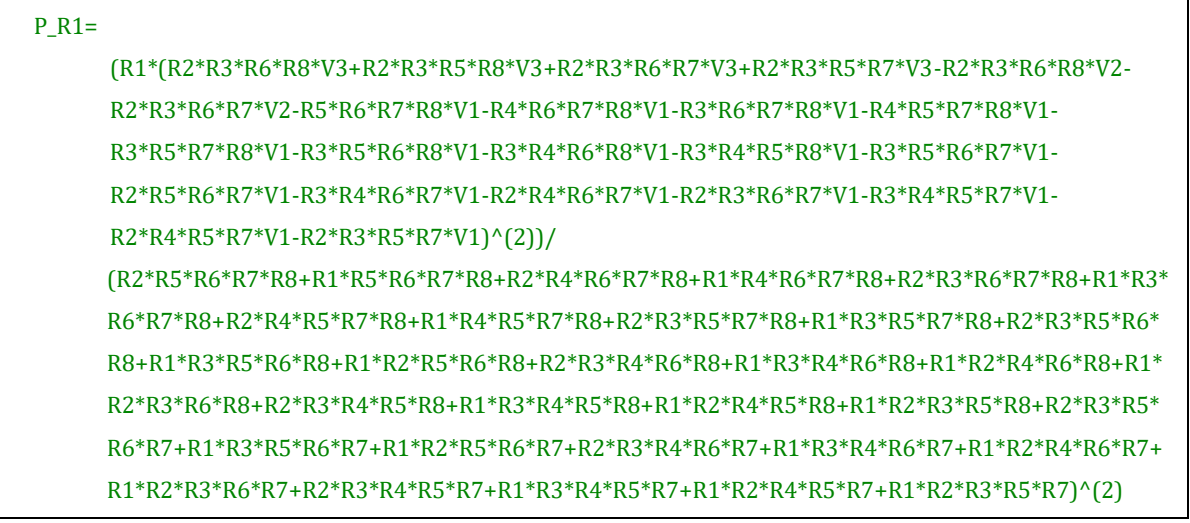

Fonte: elaborado pelo autor

Nas seções a seguir serão apresentadas técnicas para minimizar a probabilidade de elaboração de expressões de cálculos erradas:

- na seção *[3.4.1-Uso de um software de suporte matemático](#page-41-0)* são apresentadas formas de utilizar um software de suporte matemático do tipo CAS (Computer Algebra System) para simplificar o processo de desenvolvimento das expressões de cálculo;
- na seção *[3.4.2](#page-43-0) - [Utilizando função inversas para conferência das expressões de](#page-43-0)  [cálculo](#page-43-0)* são propostas técnicas que utilizam variantes de função inversa para conferir se as expressões de cálculo estão corretas;

<span id="page-41-0"></span>3.4.1 Uso de um software de suporte matemático

O uso de um software de suporte matemático do tipo CAS (Computer Algebra System) pode reduzir expressivamente o tempo e o risco de errar quando se desenvolvem as expressões utilizadas para calcular os resultados dos *Problemas de Cálculos Parametrizados*.

Nesta seção serão apresentados dois exemplos nos quais se utiliza o CAS wxMaxima com este objetivo.

Exemplo 3-7 – Substituição de variáveis

<span id="page-41-1"></span>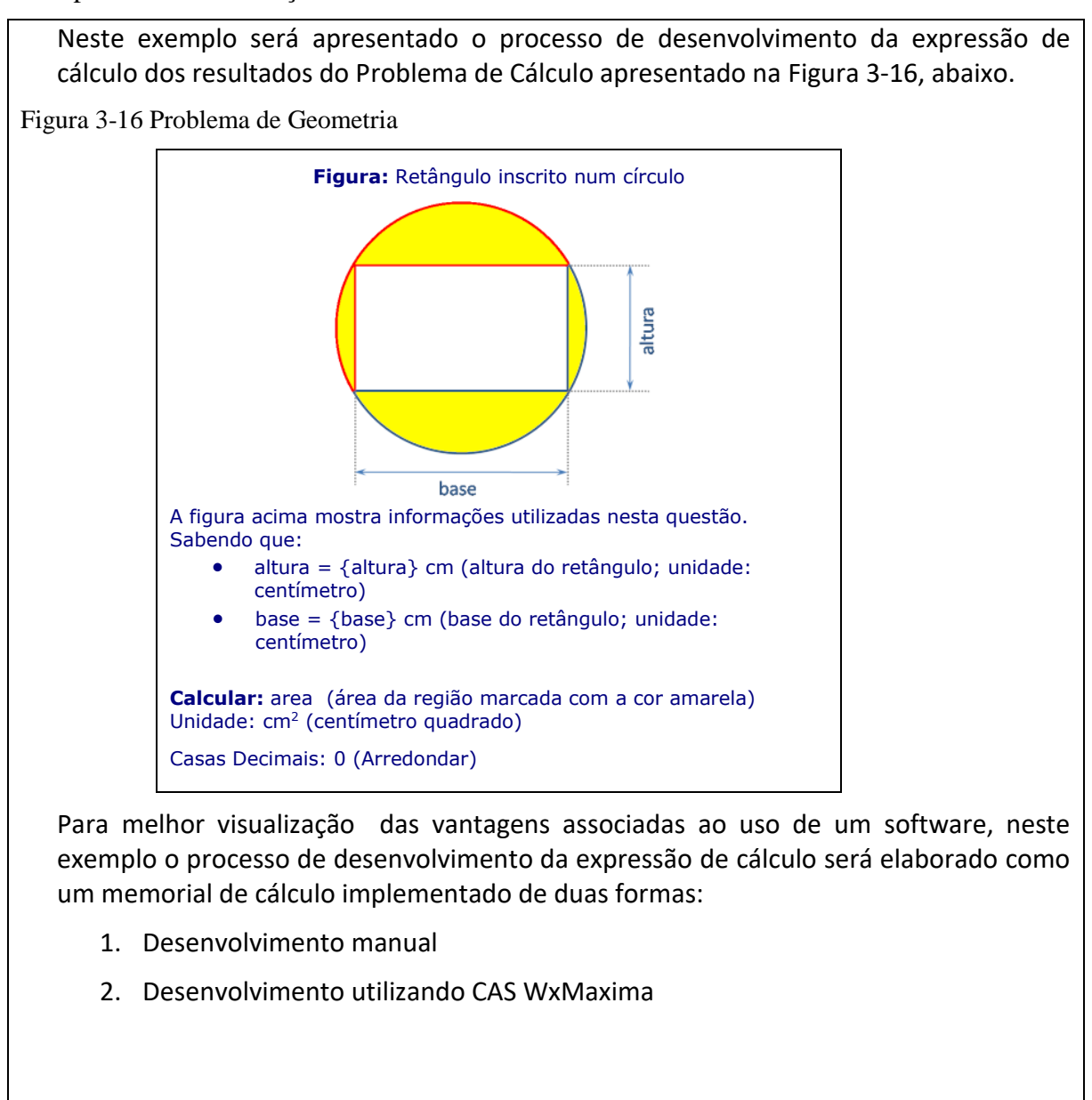

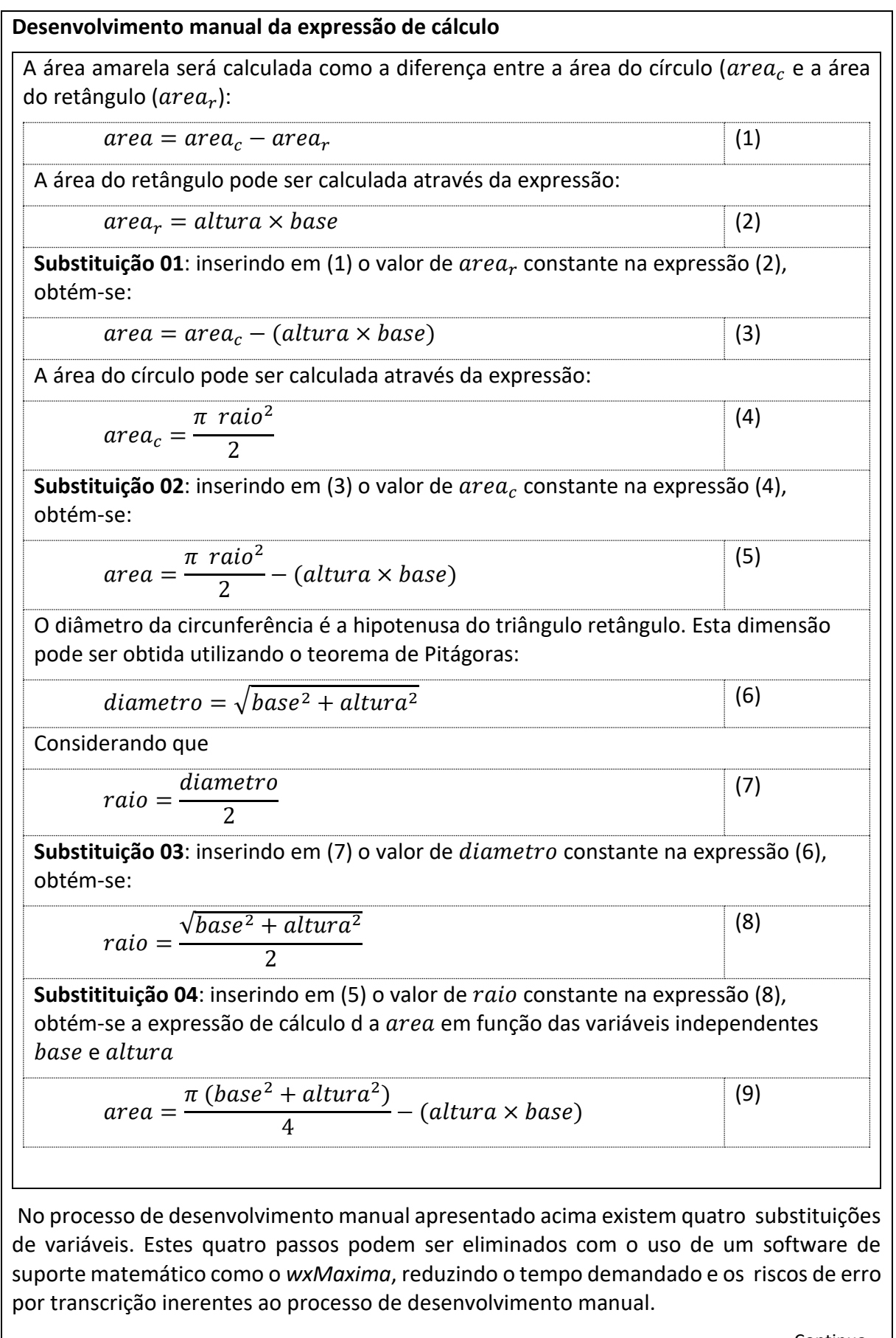

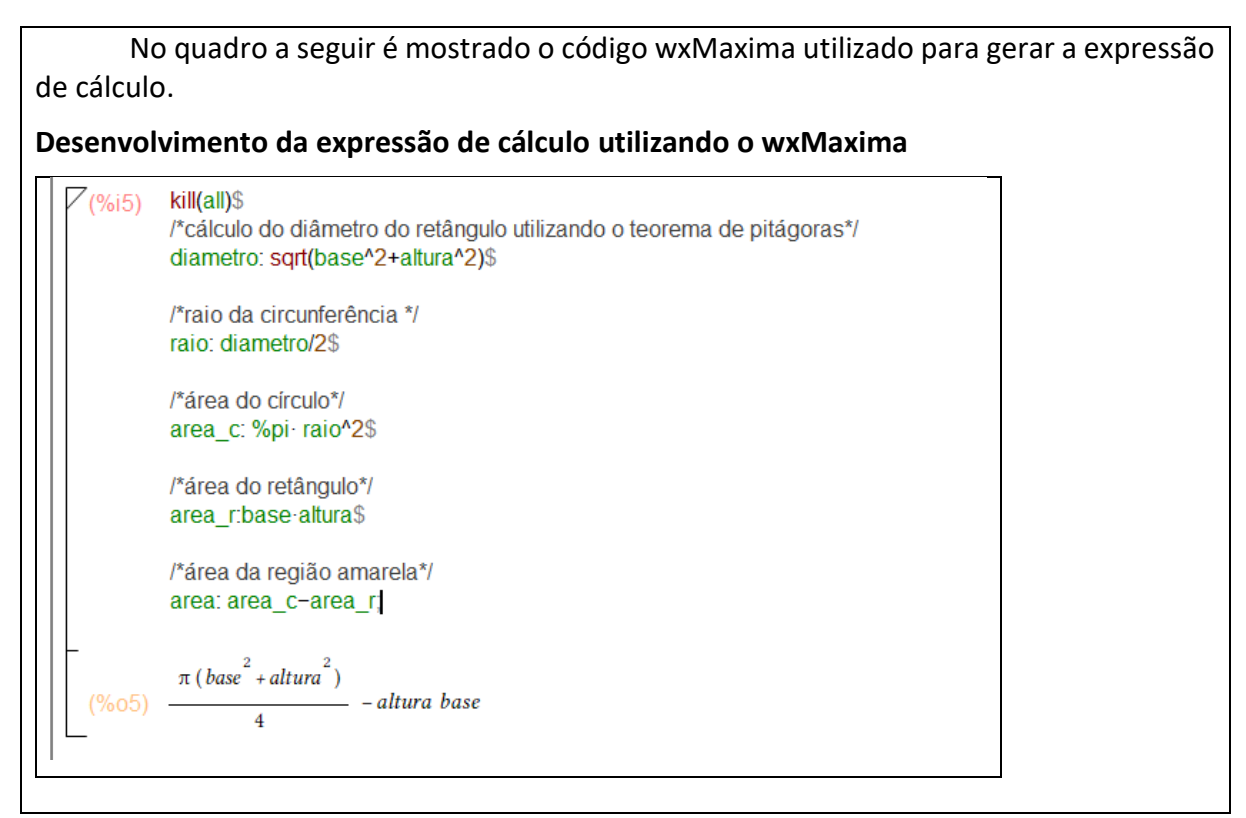

Fonte: elaborado pelo autor

<span id="page-43-0"></span>3.4.2 Utilizando função inversas para conferência das expressões de cálculo

Nesta seção será apresentada uma técnica que utiliza a *Derivação por Função Inversa* para conferir se as expressões de cálculo das variáveis dependentes estão corretas. A técnica proposta é um método do tipo *sanity check* (teste de sanidade) utilizado em processos de desenvolvimento de software para determinar se um determinado módulo está funcionando corretamente.

O [Exemplo](#page-44-0) **3**-**8**, [abaixo,](#page-44-0) mostra que o método proposto é similar à chamada *Prova Real*, utilizada para verificar se operações matemáticas foram realizadas corretamente.

<span id="page-44-0"></span>Exemplo 3-8. A soma está correta?<sup>7</sup>

A [Figura 3-17, abaixo](#page-44-1) mostra um exemplo no qual é solicitado o cálculo de um resistor  $R_{ea}$  equivalente a dois resistores ( $R_1, R_2$ ) em série.

<span id="page-44-1"></span>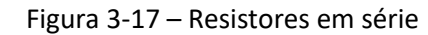

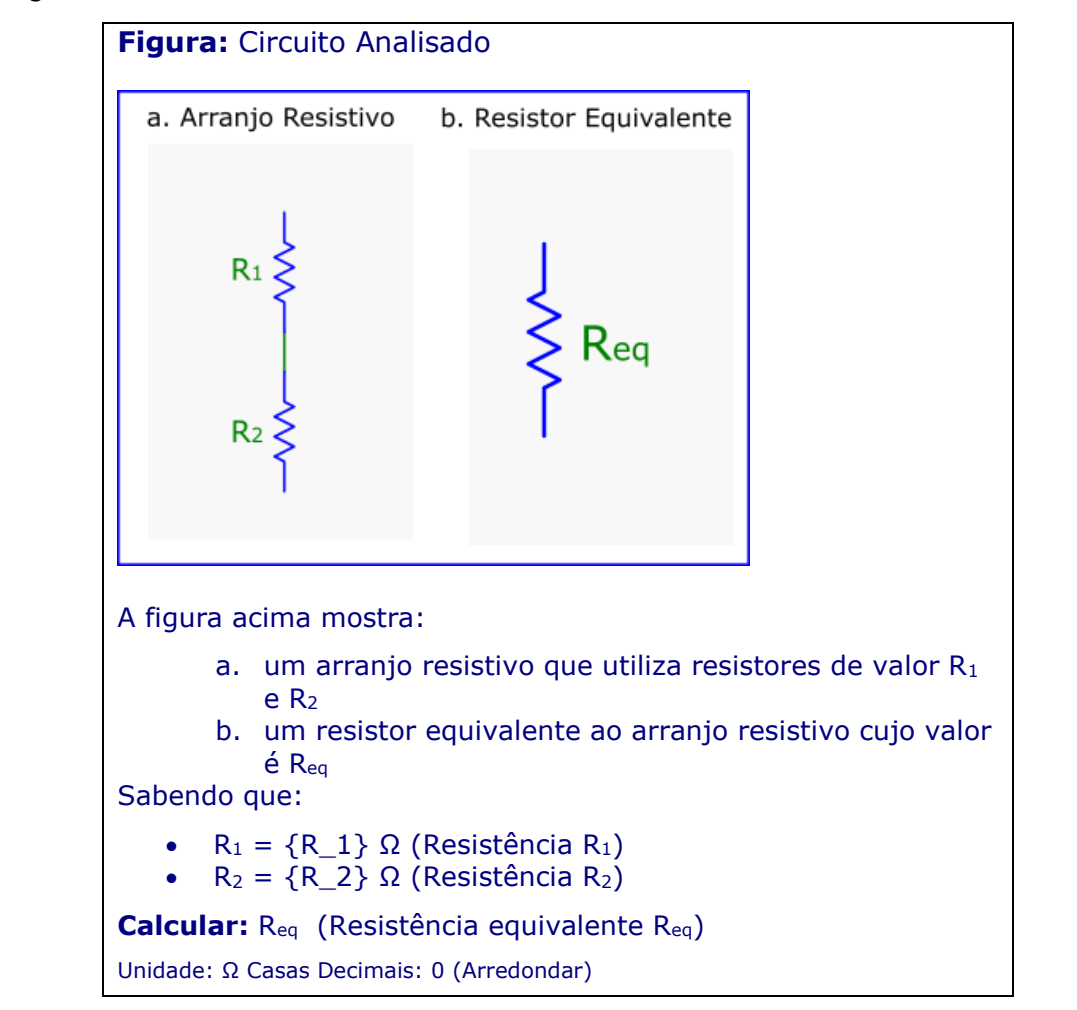

Considerando que este problema trabalha com um número total de 3 variáveis  $(R_{eq}, R_1, R_2)$ , e uma variável dependente  $(R_{eq})$ , através da [Expressão 3-1](#page-36-1) calcula-se o número de dois *Potenciais Problemas Derivados por Função Inversa.* O

[Quadro](#page-45-0) 3-6 mostra todas as relações de dependência das variáveis no problema base e nos dois problemas variantes por função inversa.

 $\overline{a}$ 

<sup>7</sup> O conteúdo deste exemplo pode ser visualizado em videoaula disponível em <https://www.youtube.com/watch?v=LpM3NPYtnlM>

<span id="page-45-0"></span>Continua... Quadro 3-6 – Potenciais variantes de função inversa **base inversa<sup>1</sup> inversa<sup>2</sup>**  $R_{eq}$   $R_{eq}$   $R_{eq}$  $R_2$   $R_1$   $R_2$ Dependente  $R_{eq}$  R<sub>2</sub>  $R_2$  R<sub>1</sub> Independentes Variantes

<span id="page-45-1"></span>[O Quadro 3-7, abaixo,](#page-45-1) mostra as expressões de cálculo das variáveis dependentes do problema base mostrado na [Figura 3-17, acima,](#page-44-1) e dos dois problemas derivados por função inversa.

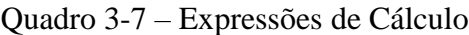

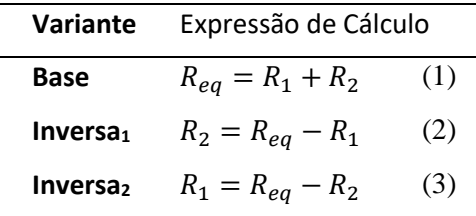

Neste exemplo, o *sanity test* coincide com o teste chamado *Prova Real*, utilizado para verificar se operações matemáticas de soma está correta. É possível verificar rapidamente se há consistência entre as expressões de cálculo (1) e (2), do [Quadro 3-7,](#page-45-1) [acima,](#page-45-1) considerando que ...

$$
Se
$$
  
\n
$$
R_{eq} = R_1 + R_2
$$
  
\n**então**  
\n
$$
R_2 = R_{eq} - R_1
$$

Utilizando valores numéricos é possível testar se as expressões (1) e (2) apresentam resultados consistentes. Por exemplo, utilizando  $R_1 = 9$  e  $R_2 = 7$ , constata-se que existe coerência entre os resultados obtidos.

Se

\n
$$
16 = 9 + 7 \left( R_{eq} = R_1 + R_2 \right)
$$
\nentão

\n
$$
7 = 16 - 9 \left( R_2 = R_{eq} - R_1 \right)
$$

Fonte: elaborado pelo autor

#### Parte II Desenvolvimento Sistemático de Problemas de Cálculo 46

Além dos possíveis erros decorrentes de alguma incorreção nas expressões de cálculo das variáveis dependentes, existem erros relacionados aos valores de variáveis independentes. A próxima seção propõe um procedimento capaz de detectar e corrigir os erros relacionados a erros desta natureza.

#### **3.5 Problemas sensíveis aos parâmetros**

Existem situações nas quais as expressões de cálculo podem gerar erros para determinados valores de variáveis independentes. Problemas de cálculo com esta característica são denominados *Problemas Sensíveis aos Parâmetros.*

<span id="page-46-0"></span>Definição 3-12. Problema Sensível a Valores de Parâmetros

*Problema Sensível a Valores de Parâmetros é aquele no qual podem ocorrer exceções quando se calculam os valores das variáveis dependentes utilizando determinados valores de variáveis independentes. Estas exceções podem ocorrer por diversos motivos tais como divisão por zero, raiz quadrada de número negativo, cálculos de valores de resistências negativas, etc.*

Fonte: definido pelo autor

Para ilustrar o conceito de *Problema Sensível aos Parâmetros* apresentado na [Definição](#page-46-0) 

[3-12, acima,](#page-46-0) serão apresentados a seguir dois exemplos [\(Exemplo 3-9](#page-46-1) e [Exemplo 3-10\)](#page-47-0).

<span id="page-46-1"></span>Exemplo 3-9 – NaN (Not a Number)

[A Figura 3-18, abaixo](#page-46-2) mostra um problema de geometria no qual se solicita o cálculo da variável dependente  $p$  (perímetro de um triângulo retângulo) em função das variáveis independentes  $h$  (hipotenusa) e  $a$  (altura).

**Figura 3-18 – Problema sensível a parâmetro: erro do tipo NaN**

<span id="page-46-2"></span>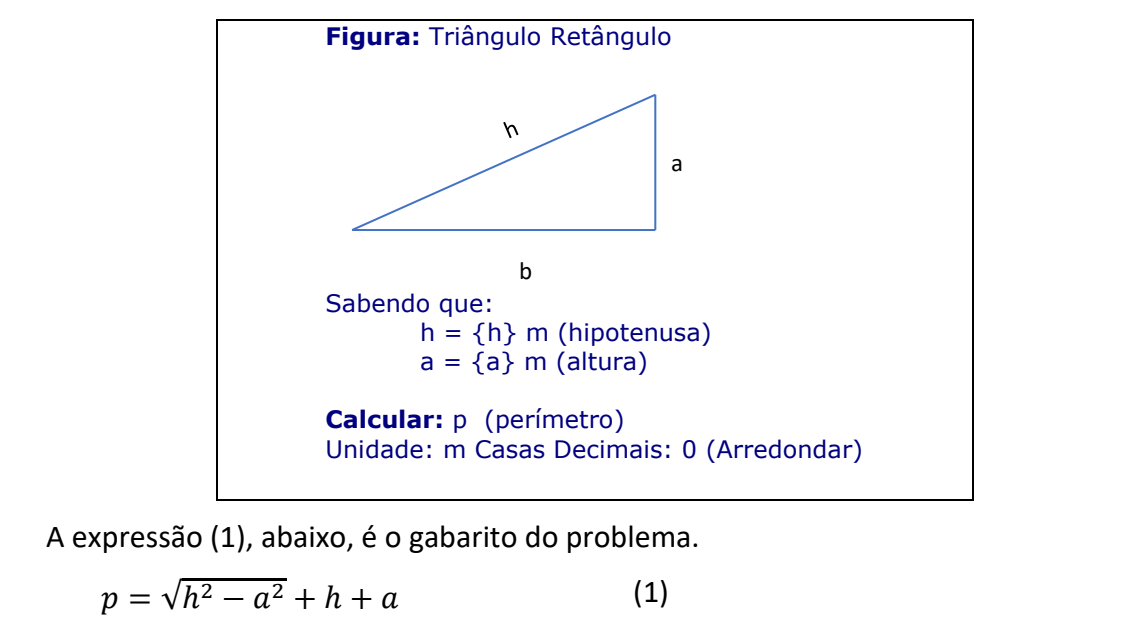

Observe que, sempre que forem utilizados valores numéricos de  $h$  e  $a$  que satisfaçam a condição  $h < a$ , a expressão (1) gerará uma exceção do tipo NaN<sup>8</sup>, pois será solicitada a extração de raiz quadrada de um número negativo.

Fonte: elaborado pelo autor

<span id="page-47-0"></span>Exemplo 3-10 – Resistências Negativas

A [Figura 3-19, abaixo,](#page-47-1) apresenta um problema no qual se solicita o cálculo da resistência  $R_2$  pertencente a um arranjo resistivo, em função da resistência equivalente  $R_{ea}$  do arranjo resistivo e da resistência  $R_1$ .

<span id="page-47-1"></span>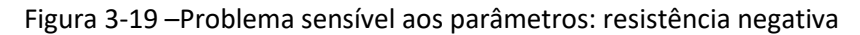

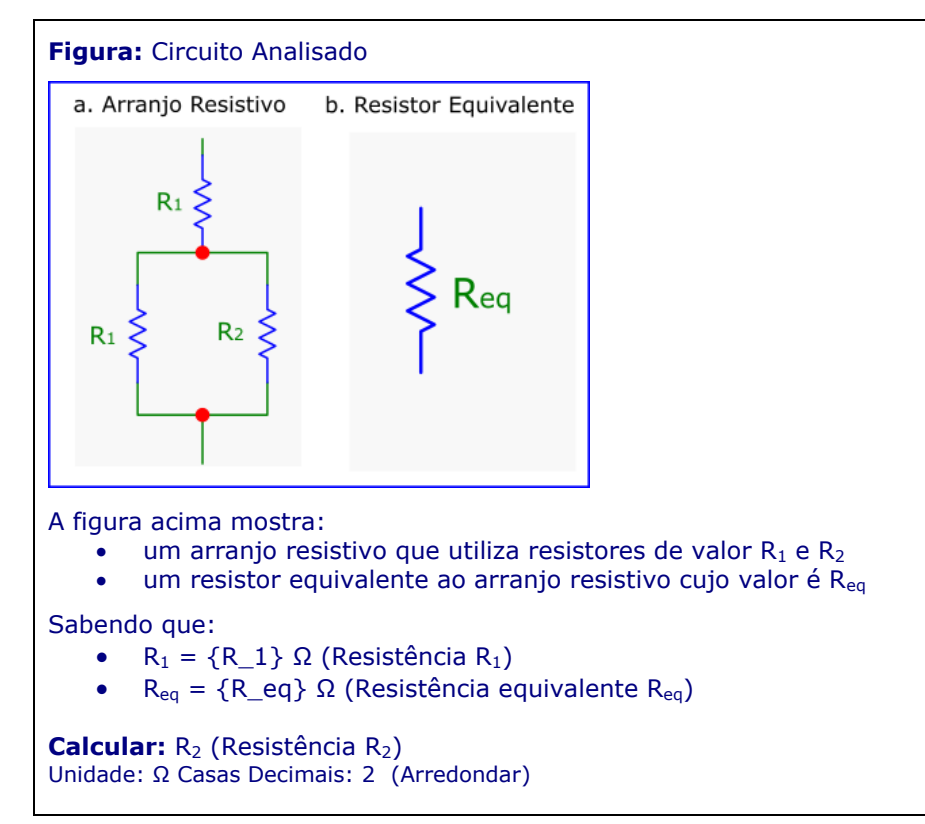

A expressão (2), é o gabarito do problema. Observe que esta expressão gera um valor negativo para determinados valores numéricos de  $R_1$  e  $R_{eq}$  (por exemplo, para  $R_1$  = 8Ω e  $R_{ea} = 2\Omega$ , o valor calculado será de  $R_2 = -3.43$ ).

$$
R_2 = \frac{{R_1}^2 - R_1 R_{eq}}{R_{eq} - 2R_1}
$$
 (2)

Fonte: elaborado pelo autor

 $\overline{a}$ 

<sup>8</sup> Exceções NaN (Not a Number) ocorrem em tempo de execução, quando o resultado do cálculo de uma expressão matemática não pode ser expresso como um número real.

No [Exemplo 3-9](#page-46-1) ocorrem exceções de duas naturezas:

- Exceção do tipo NaN para  $R_1 = 0 \Omega$  e  $R_{eq} = 0 \Omega$ . Este tipo de exceção (divisão por zero) é facilmente detectável pois gera uma interrupção em tempo de execução.
- Cálculo de Resistência negativa: trata-se de um erro mais sutil, pois o valor calculado é um número real que não gera interrupções capazes de alertar sobre a existência do erro podendo, portanto, passar desapercebido.

Relata-se que esta situação (alguns registros do Dataset resultarem em cálculo de resistência negativa) ocorreu mais uma vez em processos avaliativos conduzidos pelo autor deste trabalho, sendo somente detectado quando os estudantes avaliados questionaram sobre existência de resistores com resistência negativa.

O constrangimento de submeter uma avaliação com problemas cálculo cujo gabarito apresenta erros conceituais levaram ao desenvolvimento das técnicas de controle de qualidade que serão descritas nas próximas seções.

#### 3.5.1 Geração automática de Datasets

Problemas com cálculos parametrizados estão associados a *Datasets* contendo um registro para cada conjunto de valores de variáveis independentes. Normalmente estes *Datasets* contém um grande número de registros (tipicamente 100), pois isto reduz a probabilidade de dois estudantes responderem a questões idênticas.

Para ganhar produtividade, ao invés de digitar os valores das variáveis independentes constantes em cada um dos registros, normalmente é utilizado um sistema de geração de valores aleatórios, que gera o *Dataset* a partir de uma especificação de intervalos de valores válidos para cada parâmetro da questão.

O [Exemplo 3-11, abaixo,](#page-49-0) ilustra a forma como a geração automática de *Datasets* é feita no Moodle.

<span id="page-49-1"></span>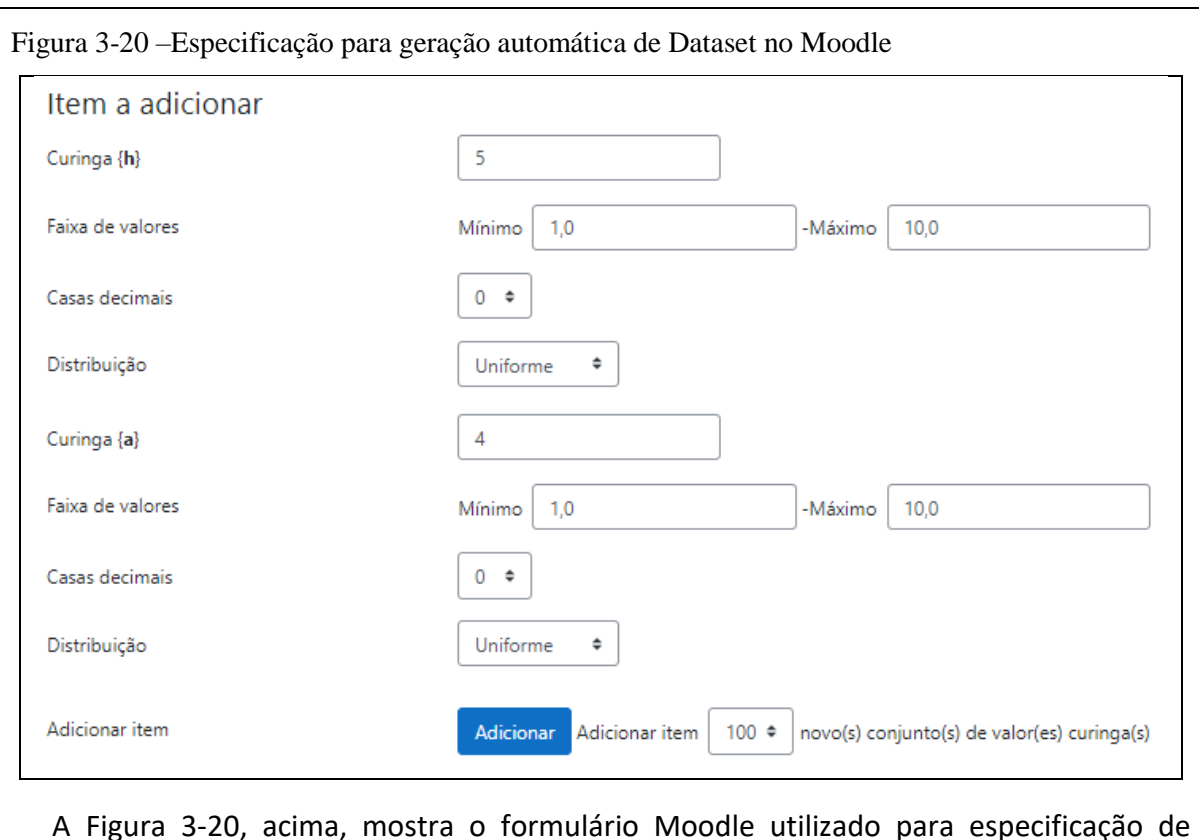

<span id="page-49-0"></span>Exemplo 3-11 – Geração automática de Dataset: problema apresentado no [Exemplo 3-9](#page-46-1)

A [Figura 3-20, acima,](#page-49-1) mostra o formulário Moodle utilizado para especificação de geração automática de Datasets. É realizada a especificação de um Dataset para o Problema de Cálculo apresentado no [Exemplo 3-9, acima.](#page-46-1)

<span id="page-49-2"></span>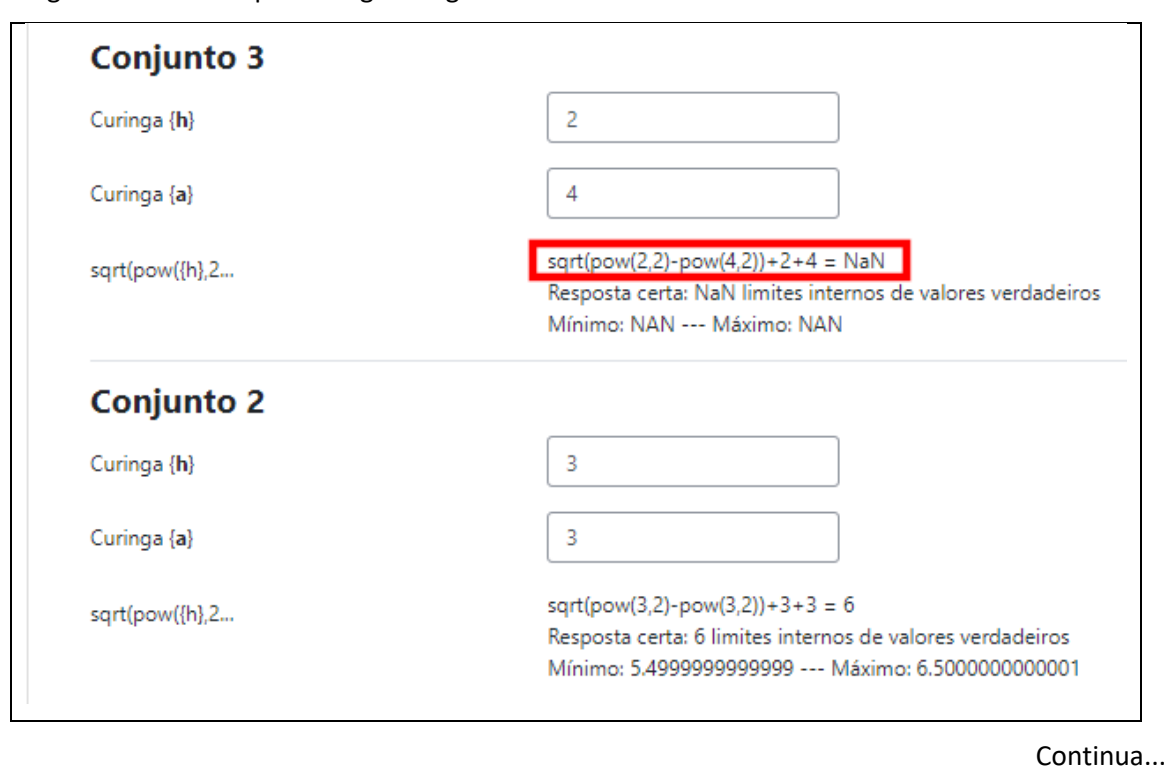

Figura 3-21 – Exemplo de registros gerados

A [Figura 3-21,](#page-49-2) [acima,](#page-49-2) mostra um formulário Moodle que permite visualizar se os registros gerados automaticamente possuem erros do tipo NaN. Observe que o registro identificado com *Conjunto 3* Possui um erro deste tipo.

Neste exemplo, os erros do tipo NaN podem ser corrigidos com facilidade, a partir da observação da expressão de cálculo da variável dependente  $p$ :

$$
p = \sqrt{h^2 - a^2} + h + a.
$$

Para garantir que não ocorra o erro NaN relacionada ao cálculo de raiz quadrada de número negativo, basta fazer uma nova especificação de geração do Dataset, na qual  $h > a$ .

A [Figura 3-22,](#page-50-0) [abaixo,](#page-50-0) mostra um exemplo de uma nova especificação de geração automática de Dataset capaz de garantir que não ocorrerão erros do tipo NaN.

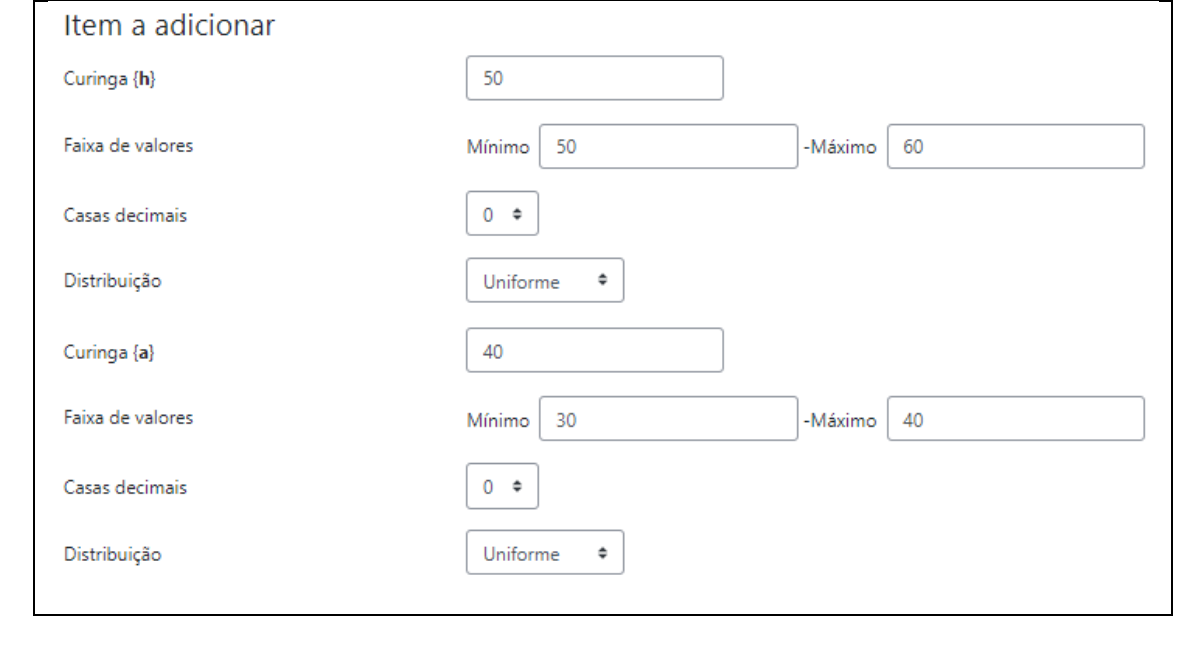

<span id="page-50-0"></span>Figura 3-22 –Especificação para geração automática de Dataset

#### Fonte: elaborado pelo autor

Em *Problemas Sensíveis aos Parâmetros* existe a probabilidade de que a geração automática de Dataset gere registros com erros. Em alguns casos os erros podem ser evitados através das especificações utilizadas no sistema de Geração Automática dos Datasets, como mostra o [Exemplo 3-11, acima.](#page-49-0) No entanto, esta alternativa nem sempre é possível, razão pela qual se propõe neste trabalho o método de geração de Datasets que será apresentado na próxima seção.

#### **3.5.2 Método de Importação de Dataset de Referência**

O *Método de Importação de Dataset de Referência* descrito nesta seção tem por objetivo a geração automática de Datasets sem erros, para um *PSP*, (Problema Sensível aos Parâmetros).

A aplicação deste método somente é possível nos casos em que seja possível identificar um problema PGD (*Problema Gerador de Dataset*) com as seguintes características:

- O problema PGD é um *Problema Derivado por Função Inversa* do PSP.
- É possível gerar um Dataset sem erros para o problema PGD.

A [Figura 3-23a](#page-51-0). [abaixo,](#page-51-0) mostra um exemplo de *Problema Sensível aos Parâmetros* que satisfaz as condições descritas acima. O *Problema Gerador de Dataset* é mostrado na [Figura](#page-51-0)  [3-23b](#page-51-0).

<span id="page-51-0"></span>Figura 3-23. Exemplo de problema sensível aos parâmetros que pode utilizar o *Método de Importação de Dataset de Referência*

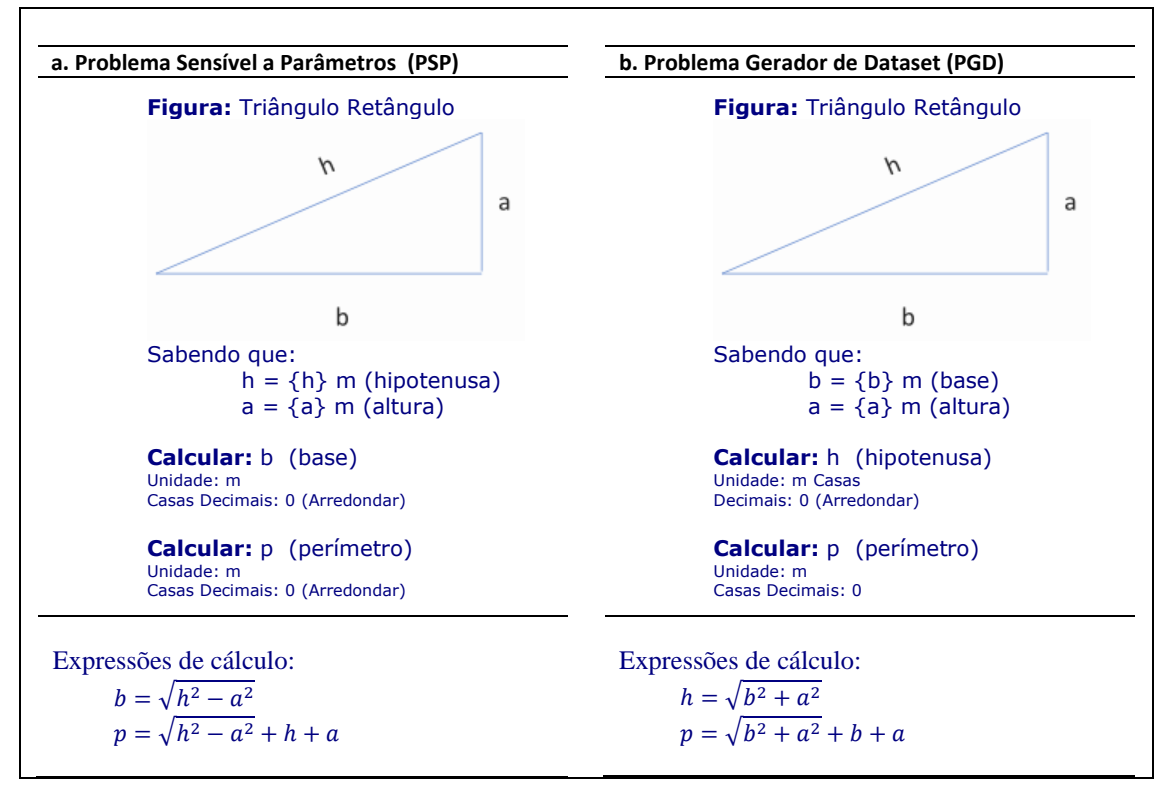

Fonte: Elaborado pelo autor

A [Figura 3-29](#page-57-0), [abaixo,](#page-57-0) mostra especificações para Geração Automática de Datasets, efetuada no software *ABCQuizzCad*, de suporte ao desenvolvimento de Problemas de Cálculo.

- A [Figura 3-29.](#page-57-0)a mostra a especificação para a geração de um Dataset associado ao problema PSP, mostrado na a [Figura 3-23a. acima.](#page-51-0) Esta especificação solicita a geração automática de um Dataset contendo 10 registros, nos quais as variáveis independentes  $h$  e  $a$  sejam escolhidas aleatoriamente no intervalo de valores entre 1 e 20.
- A [Figura 3-29.](#page-57-0)b mostra a especificação para a geração de um Dataset associado ao problema PGD, mostrado na a [Figura 3-23b](#page-51-0). [acima.](#page-51-0) É solicitada a geração automática

de um Dataset contendo 10 registros, nos quais as variáveis independentes  $a e b$  sejam escolhidas aleatoriamente no intervalo de valores entre 1 e 20.

<span id="page-52-1"></span>Figura 3-24. Especificações para Geração Automática de Dataset para os problemas mostrados na [Figura 3-23](#page-51-0)

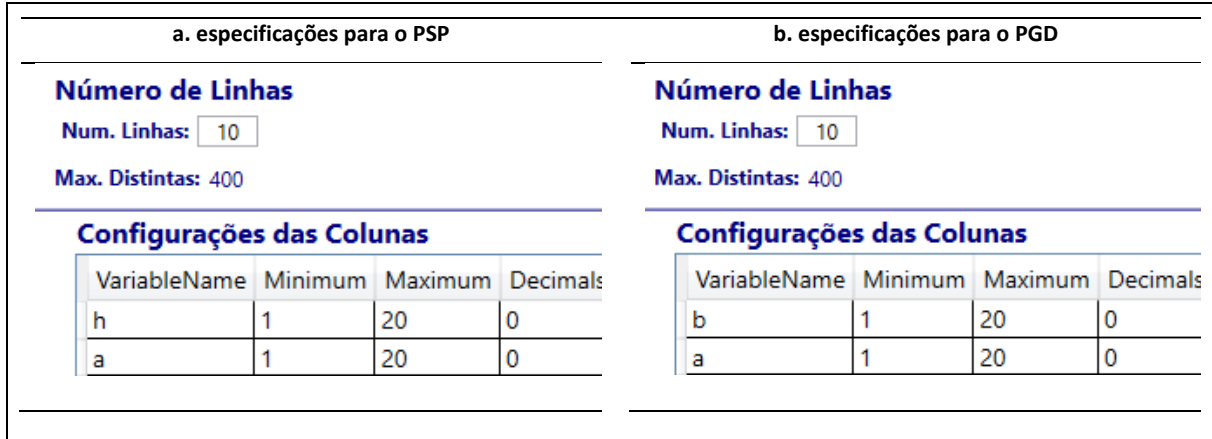

Fonte: Elaborado pelo autor

A [Figura 3-25,](#page-53-0) [abaixo,](#page-52-0) mostra os Datasets gerados automaticamente a partir das especificações apresentadas na [Figura 3-24.](#page-52-1)

- A [Figura 3-25a](#page-53-0) mostra que a geração automática de um Dataset para o problema PSP gerou três registros com erros (registros identificados por *RowNumber* igual a 5, 6 e 9). Nestes registros ocorreram erros do tipo NaN (Not a Number), decorrente dos valores gerados aleatoriamente para as variáveis independentes implicarem a necessidade de calcular a raiz quadrada de um número negativo para determinação dos valores das variáveis dependentes.
- <span id="page-52-0"></span>• A [Figura 3-25b](#page-53-0) mostra que a geração automática de um Dataset para o problema PGD não gerou erros, pois este problema não é sensível aos parâmetros.

| <b>RowNumber</b>                   | a              | $\mathbf h$    | ь                                                                                                    | p             |
|------------------------------------|----------------|----------------|----------------------------------------------------------------------------------------------------|---------------|
|                                    | $\overline{2}$ | 18             | 17.88854382                                                                                               | 37.88854382   |
| $\overline{2}$                     | $\overline{2}$ | 14             | 13.8564064606                                                                                             | 29.8564064606 |
| 3                                  | 4              | $\overline{7}$ | 5.7445626465                                                                                              | 16.7445626465 |
| 4                                  | 5              | 14             | 13.0766968306                                                                                             | 32.0766968306 |
| 5                                  | $\overline{2}$ | 1              | 999999                                                                                                    | 999999        |
| 6                                  | $\overline{4}$ | 1              | -999999                                                                                                   | -999999       |
| 7                                  | 10             | 20             | 17.3205080757                                                                                             | 47.3205080757 |
| 8                                  | 13             | 15             | 7.4833147735                                                                                              | 35.4833147735 |
| 9                                  | 13             | 8              | -999999                                                                                                   | -999999       |
|                                    |                |                |                                                                                                    |               |
| 10<br>b. Dataset gerado para o PGD | 4              | 11             | 10.246950766<br>Registros com valores inválidos de cálculo (cálculos cujo resultado não é um número real) | 25.246950766  |
| <b>RowNumber</b>                   | a              | b              | h                                                                                                    | p             |
|                                    | 16             | 4              | 16.4924225025                                                                                             | 36.4924225025 |
| $\overline{2}$                     | 20             | 20             | 28.2842712475                                                                                             | 68.2842712475 |
| 3                                  | 5              | 13             | 13.9283882772                                                                                             | 31.9283882772 |
| 4                                  | 19             | 11             | 21.9544984001                                                                                             | 51.9544984001 |
| 5                                  | 3              | 14             | 14,3178210633                                                                                             | 31,3178210633 |
| 6                                  | 14             | 14             | 19.7989898732                                                                                             | 47.7989898732 |
| 7                                  | 5              | 19             | 19,6468827044                                                                                             | 43.6468827044 |
| 8                                  | 11             | $\overline{7}$ | 13.0384048104                                                                                             | 31.0384048104 |
| 9                                  | 6              | 9              | 10.8166538264                                                                                             | 25.8166538264 |

<span id="page-53-0"></span>Figura 3-25. Datasets Gerados Automaticamente para os problemas mostrados na [Figura 3-23](#page-51-0)

Fonte: Elaborado pelo autor

Na metodologia proposta nesta seção, o Dataset mostrado na [Figura 3-25b](#page-53-0) é denominado *Dataset de Referência*. O *Dataset de Referência* possui as seguintes características:

- Não possui registros com erros.
- Foi gerado automaticamente para o *Problema Gerador de Datasets*.

A técnica de importação do *Dataset de Referência* consiste em utilizar os seus valores para compor o Dataset do *Problema Sensível aos Parâmetros*.

Este processo de importação de valores é realizado registro a registro. O procedimento de importação de um determinado valor de variável dependerá do tipo de dependência, como mostra o [Quadro 3-8, abaixo.](#page-54-0)

<span id="page-54-0"></span>

|              | Tipo de Dependência | Ação de importação para o PSP                  |  |
|--------------|---------------------|------------------------------------------------|--|
| no PSP       | no PGD              |                                                |  |
| independente | independente        | Importa valor da variável independente         |  |
| independente | dependente          | Importa valor calculado da variável dependente |  |
| dependente   | independente        | Ignorar                                        |  |
| dependente   | dependente          | Ignorar                                        |  |
|              |                     |                                                |  |

Quadro 3-8 – Ações de Importação em função do tipo de dependência

Fonte: Elaborado pelo autor

Para exemplificar o processo de *Método de Importação de Dataset de Referência,*  considere as variáveis utilizadas *Problema Sensível a Parâmetros* (PSP) mostrado na [Figura](#page-51-0)  [3-23a](#page-51-0). e o Problema Gerador de Dataset (PGD) mostrado na [Figura 3-23b](#page-51-0), [acima.](#page-51-0) Considere também o *Dataset de Referência* mostrado na [Figura 3-25b](#page-53-0), [acima.](#page-53-0)

O [Quadro 3-9, abaixo](#page-54-1) mostra a ação de importação dos valores de um registro do *Dataset de Referência* mostrado na [Figura 3-25b](#page-53-0), considerando o tipo de dependência de cada uma das variáveis.

<span id="page-54-1"></span>

| Variável       | Tipo de Dependência |              |                                                |  |
|----------------|---------------------|--------------|------------------------------------------------|--|
|                | no PSP              | no PGD       | Ação                                           |  |
| a (altura)     | independente        | independente | Importa valor da variável independente         |  |
| h (hipotenusa) | independente        | dependente   | Importa valor calculado da variável dependente |  |
| b (base)       | dependente          | independente | Ignorar                                        |  |
| p (perímetro)  | dependente          | dependente   | Ignorar                                        |  |

Quadro 3-9 – Ações de Importação do Dataset de Referência mostrado na [Figura 3-25b](#page-53-0)

Fonte: Elaborado pelo autor

A [Figura 3-26, abaixo,](#page-55-0) mostra as ações descritas no [Quadro 3-9, acima.](#page-54-1) São mostrados os valores das variáveis independentes de cada um dos registros (fundo azul) e os valores calculados das variáveis dependentes (fundo verde).

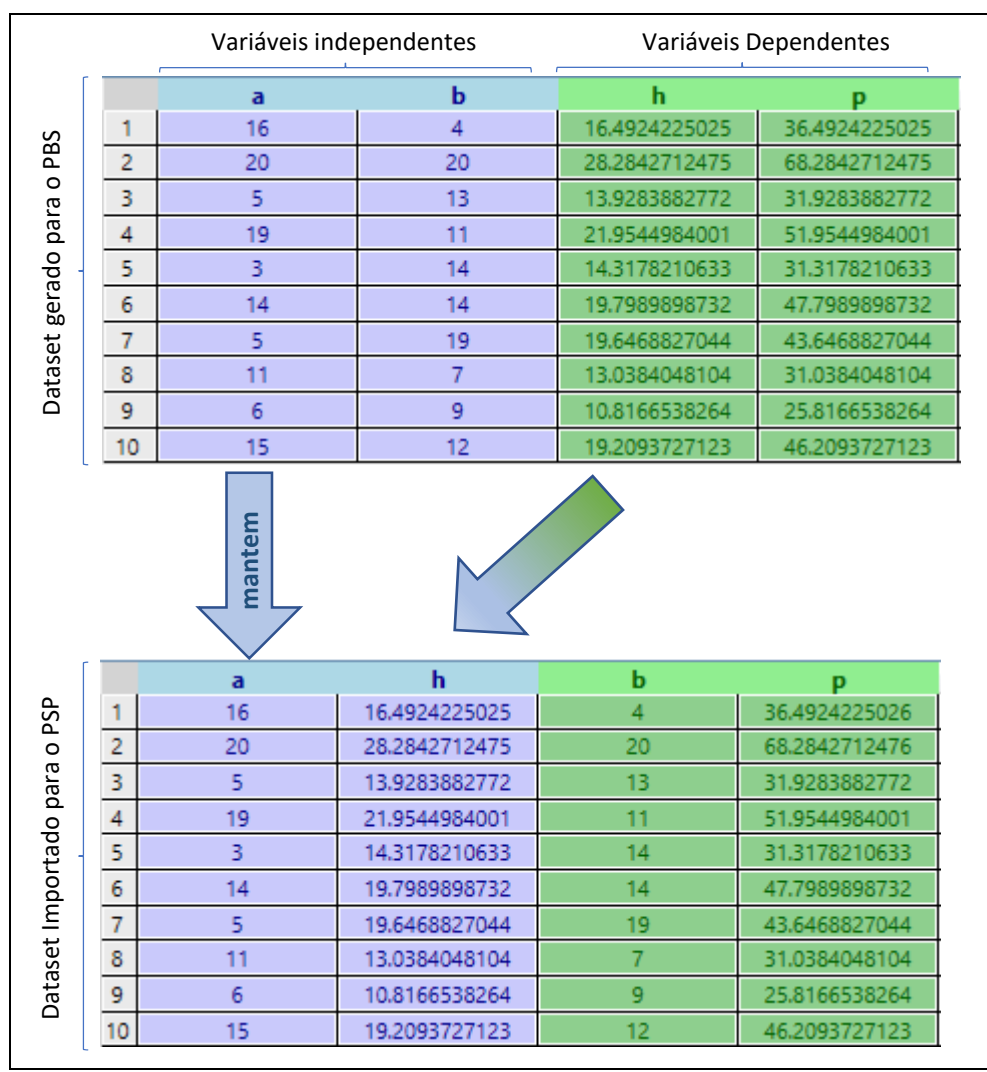

<span id="page-55-0"></span>Figura 3-26. Importação do Dataset de Referência

Fonte: Elaborado pelo autor

O [Exemplo 3-12,](#page-56-0) [abaixo,](#page-56-0) mostra o uso do método de Importação do Dataset de Referência para corrigir um *Problema Sensível aos Parâmetros* cuja geração automática de Dataset resulta em valores de resistências negativas.

<span id="page-56-0"></span>Exemplo 3-12 – Resistências Negativas

A [Figura 3-27, abaixo,](#page-56-1) mostra:

- um *Problema Sensível aos Parâmetros* [\(Figura 3-27a](#page-56-1)), para o qual a geração automática de Dataset resulta no cálculo de resistores negativos;
- um Problema Gerador de Dataset, que pode ser utilizado no *Método de Importação de Dataset de Referência.*

<span id="page-56-1"></span>Figura 3-27. Corrigir Dataset com Resistências Negativas

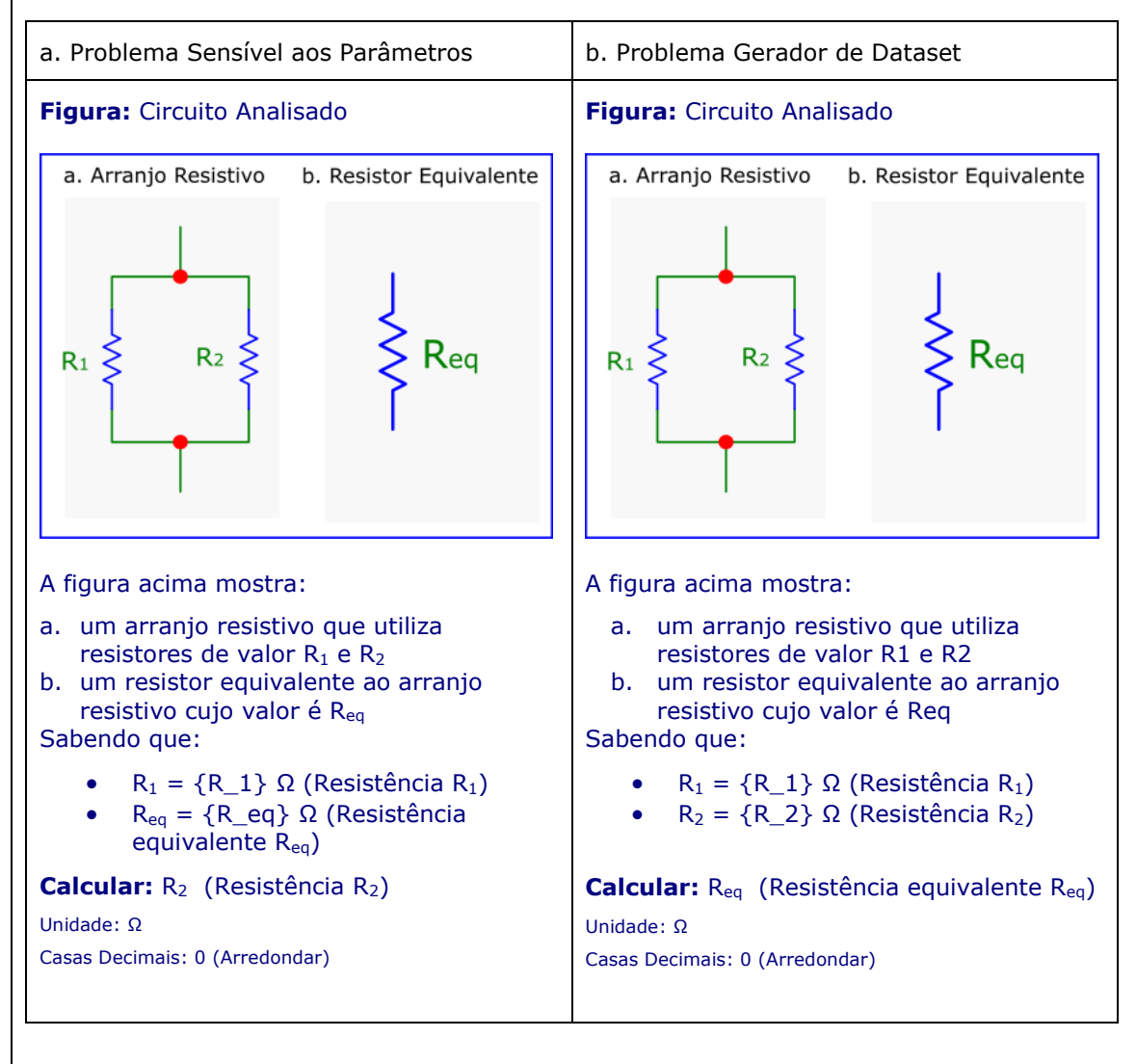

O [Quadro 3-10, abaixo,](#page-57-1) mostra as expressões de cálculo do Problema Sensível aos Parâmetros e do Problema Gerador de Dataset.

<span id="page-57-1"></span>Quadro 3-10. Expressões de Cálculo das Variáveis dependentes

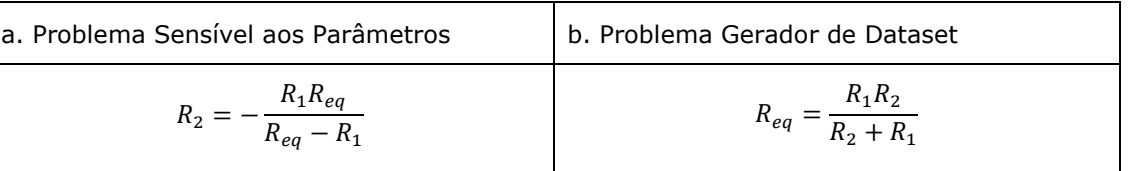

A [Figura 3-28](#page-57-2) mostra as especificações utilizadas para a geração automática de Dataset do o Problema Sensível aos Parâmetros da [Figura 3-27a](#page-56-1). A [Figura 3-29, abaixo,](#page-57-0) mostra o Dataset gerado com dois tipos de erros:

• Erro do tipo NaN, (na linha número 3);

T

• Cálculo de valores de resistências negativas (linhas 2, 4, 6, 7 e 9).

<span id="page-57-2"></span>Figura 3-28. Especificações para geração automática de Dataset do Problema Sensível aos Parâmetros

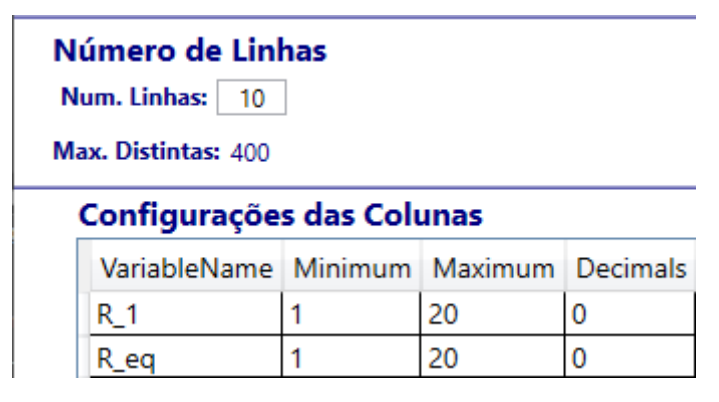

<span id="page-57-0"></span>Figura 3-29. Dataset gerado automaticamente para o Problema Sensível aos Parâmetros

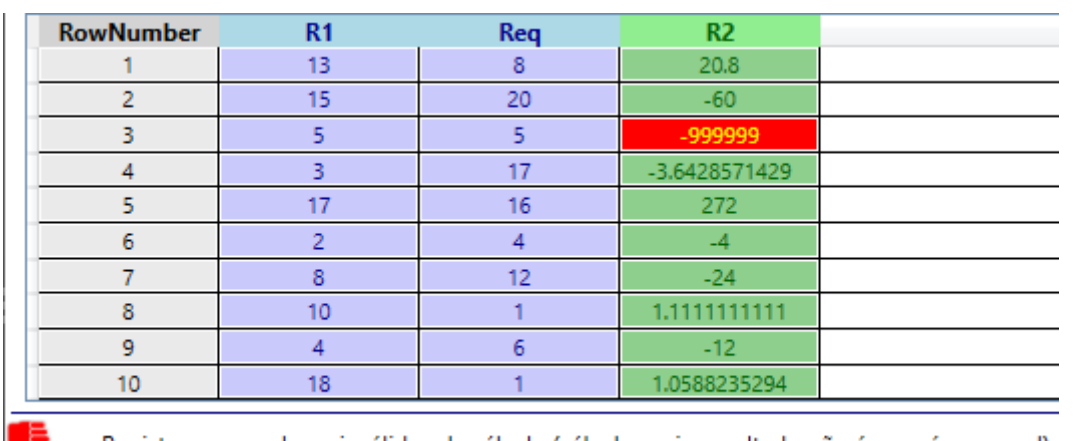

Registros com valores inválidos de cálculo (cálculos cujo resultado não é um número real)

Diferentemente dos erros do tipo NaN, o cálculo de resistências negativas não gera uma exceção, o que torna mais difícil a detecção desta condição de erro.

O método de *Importação de Dataset de Referência* permite que sejam gerados automaticamente Datasets sem os erros citados acima.

A [Figura 3-30, abaixo,](#page-58-0) mostra as especificações utilizadas para gerar o Dataset de Referência mostrado na [Figura 3-31.](#page-58-1)

[Figura 3-32](#page-59-0) mostra o resultado da *Importação do Dataset de Referência* para uso do *Problema Sensível aos Parâmetros.*

<span id="page-58-0"></span>Figura 3-30. Especificações para geração automática de Dataset do Problema Gerador de Dataset

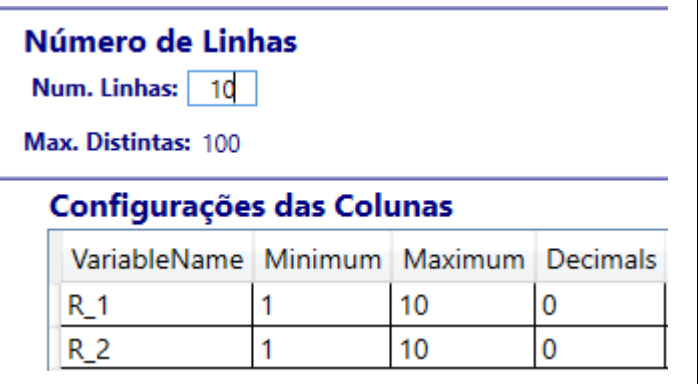

#### <span id="page-58-1"></span>Figura 3-31. Dataset de Referência

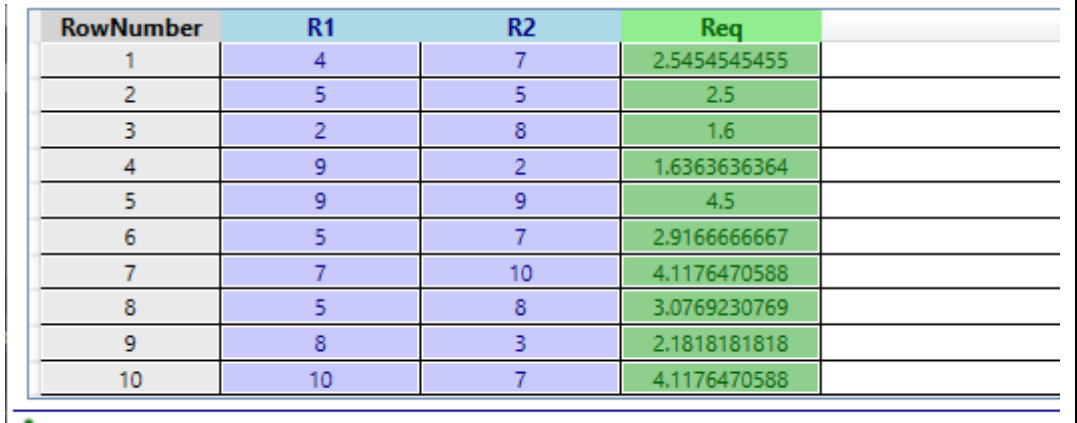

Dataset corretamente configurado

Æ

<span id="page-59-0"></span>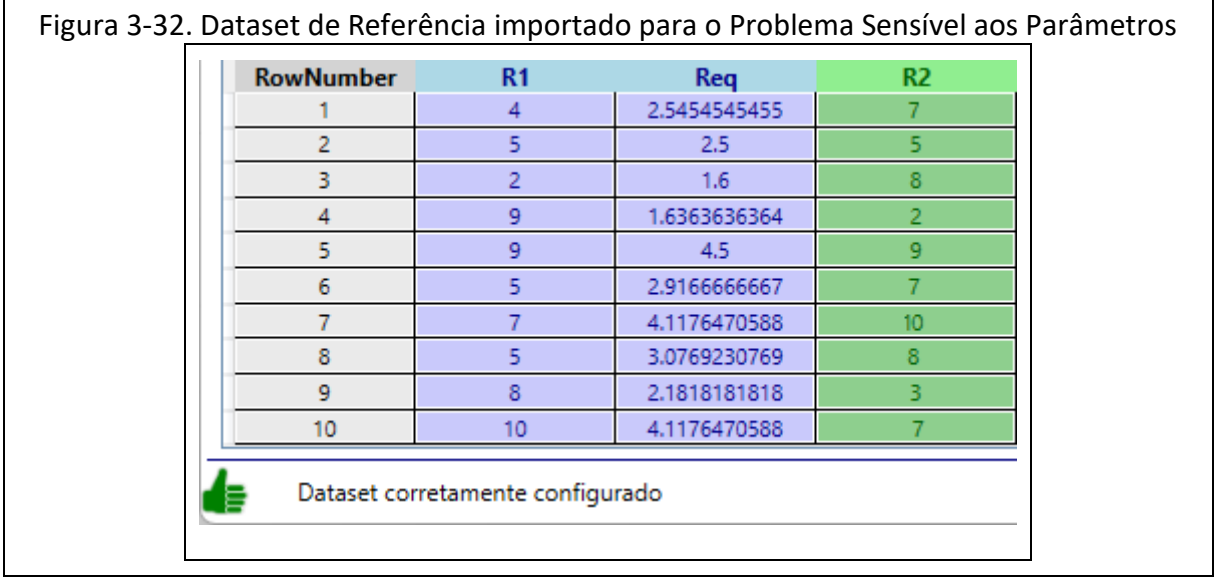

Fonte: elaborado pelo autor

#### *3.5.2.1 Viabilidade da Geração Automática de Datasets*

Considerando-se que um dos principais motivos pelos quais se desenvolvem *Problemas Parametrizados* é minimizar os casos em que seja possível "copiar a resposta do colega", para minimizar a probabilidade de que dois estudantes respondam questões com os mesmos parâmetros, faz sentido pensar no uso de Datasets contendo um grande número de registros (por exemplo, 100 registros). Este número elevado de registros inviabilizaria o uso de *Problemas Parametrizados* se fosse necessário digitar um a um os valores dos parâmetros de cada registro, razão pela qual se utilizam métodos de geração automática de Datasets.

Por serem baseados em geração aleatória de valores, os processos de geração automática de valores das variáveis independentes podem gerar registros que resultam em cálculos inválidos de valores das variáveis dependentes, condição que caracteriza os *Problemas Sensíveis aos Parâmetros (PSP)*. Em alguns casos estes erros e exceções poderão ser evitados efetuando-se apenas uma alteração nos parâmetros de geração automática do Dataset, mas existem situações em que não consegue sequer identificar a existência de um erro.

A solução para estes casos é a técnica de *Importação de Dataset de Referência*, apresentada nesta seção. Não obstante o potencial desta técnica, o procedimento que está sendo proposto neste trabalho inexiste em *Ambientes Virtuais de Aprendizagem* como o Moodle. Isto é, o uso de sistemas como o Moodle, somente será possível se existirem softwares de suporte que implementem técnicas aqui apresentadas, pois a digitação item a item dos valores do Dataset é um esforço operacional que inviabiliza o uso do procedimento proposto.

#### Parte II Desenvolvimento Sistemático de Problemas de Cálculo 60

#### **4 CONCLUSÃO**

A motivação dos estudantes por desenvolver determinadas competências é um elemento indispensável para o aprendizado, sem o qual dificilmente alguma metodologia trará resultados relevantes [\(Figura](#page-60-0) **4**-**1**). No ensino presencial frequentemente se exige um percentual mínimo de presenças como condição para aprovação, o que pode ser percebido pelo estudante desinteressado como um elemento externo de motivação.

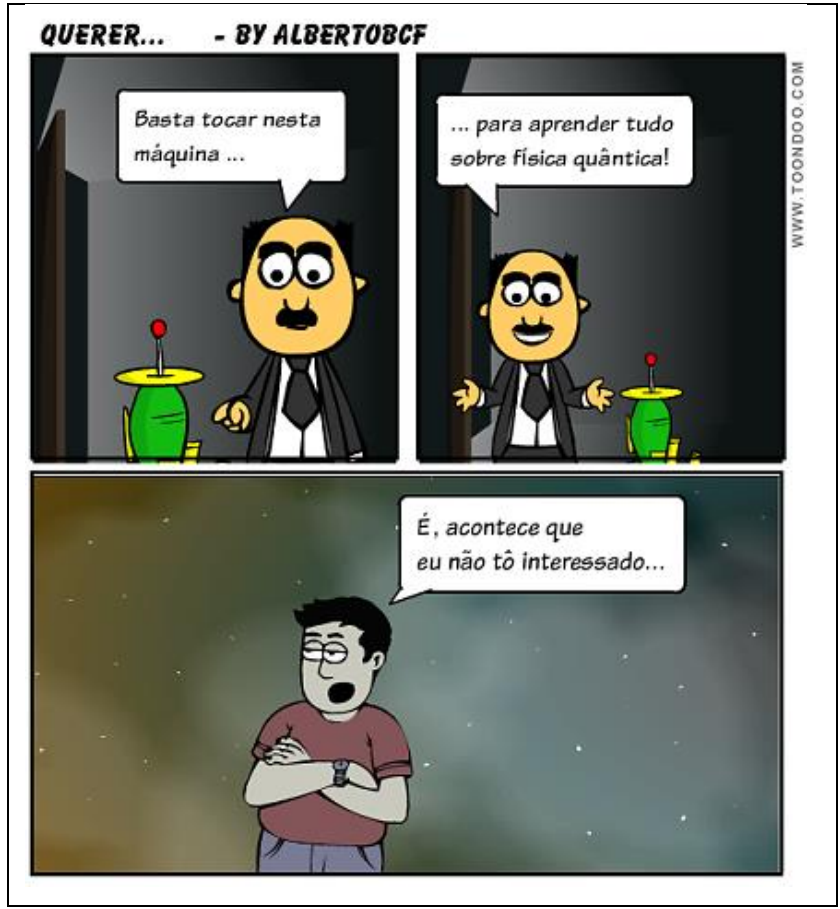

<span id="page-60-0"></span>Figura 4-1- Motivação...

Fonte: (DO CANTO FILHO, 2015)

Este tipo de motivação comportamentalista, no qual o estudante percebe que está empenhando seus esforços para buscar uma recompensa ou fugir de uma punição, poderá dar resultados quando, ao realizar as atividades propostas, o estudante passa a se motivar intrinsecamente pelo tema. Por outro lado, a exigência de presença pode ser inócua, levando à reprovação por falta de frequência ou à realização de um *esforço mínimo para aprovação*, com presença "de corpo presente" e cópia dos resultados desenvolvidos pelos colegas, sem que seja realizada qualquer atividade cognitiva que leve ao aprendizado.

No ensino a distância síncrono, a falta de motivação pode ser ainda mais danosa, pois se reduzem as possibilidades de visualizar as expressões corporais e faciais que informam sobre

#### Conclusão 61

o interesse de cada estudante e, sem esta realimentação, é praticamente impossível ajustar as dinâmicas da atividade conforme o estado de interesse da turma.

Por outro lado, o ensino a distância suportado por TICs abre a possibilidade de realização de atividades assíncronas, permitindo que o estudante escolha a hora e local em que esteja mais disposto para a aprendizagem. Destacam-se aqui as metodologias de Aprendizagem Baseada em Problemas, que possibilitam ganhos de produtividade docente e discente que, diferentemente dos sistemas tradicionais baseados em 'listas de exercícios', permite a implementação efetiva de um sistema de *avaliação formativa*. Sob a perspectiva discente, é possível receber um feedback imediato sobre as respostas fornecidas, acessar recursos educacionais recomendados pelo docente ou disponíveis na internet. Sob a perspectiva docente, é possível acompanhar os resultados obtidos por cada discente sem ter que recolher e corrigir as listas, identificando aspectos cognitivos e motivacionais de cada discente.

Adicionalmente, em função da facilidade para correção, é possível introduzir um elemento de motivação extrínseca, exigindo um escore mínimo no sistema de avaliação formativa, estimulando os estudantes desmotivados a responder aos questionários propostos. Esta alternativa de motivação extrínseca é efetiva de forma transitória, visando despertar o interesse legítimo do estudante, levando-o à patamares mais próximos da motivação intrínseca (vide [Figura 2-1, acima\)](#page-14-0). Caso esta evolução motivacional não ocorra, haverá uma tendência de realização de esforço mínimo para obtenção do grau necessário para aprovação: sentindo-se obrigado a resolver os problemas propostos sem estar intrinsecamente motivado não é incomum que, apesar de eticamente questionável, estudantes desinteressados apresentem soluções que não são de sua autoria (cola ou plágio).

As *Questões Calculadas Moodle* parecem ser uma boa alternativa para minimizar a ocorrência da *cola*, pois cada estudante deve fornecer uma resposta diferente. Infelizmente, este recurso não é tão efetivo como se pode pensar num primeiro momento, como apresentado nos três artigos que compõem a primeira parte deste trabalho. Entre as conclusões apresentadas, destaca-se a identificação de perda de eficácia das *Questões Calculadas Moodle* a medida que os estudantes desenvolvem recursos capazes de viabilizar a obtenção de respostas corretas sem que se tenham desenvolvido as competências necessárias para resolução dos problemas propostos. A principal conclusão da primeira parte deste trabalho diz respeito à necessidade de permanente desenvolvimento de novos problemas, para os quais ainda não foram desenvolvidas e disseminadas resoluções simbólicas, planilhas eletrônicas ou outros recursos que permitam a obtenção da resposta correta. E, sem estes recursos, a obtenção das respostas corretas passa pela realização do esforço cognitivo necessário para a aprendizagem.

#### Conclusão 62

Em outras palavras, para minimizar o risco de que os estudantes utilizem as resoluções desenvolvidas pelos colegas, é necessário um desenvolvimento permanente de que problemas inéditos, o que pode representar um número de horas docentes de tal monta que pode desencorajar o uso de metodologias que envolvam avaliação formativa, baseada na resolução de problemas de cálculo.

Como alternativa para redução do número de horas docentes, foi desenvolvida uma metodologia destinada ao *Desenvolvimento Sistemático de Bancos de Problemas de Cálculo*, apresentada na segunda parte deste trabalho.

Pela sua natureza sistemática, a metodologia proposta permite que sua automação através de softwares que transfiram para o computador toda a carga de trabalho sistemática, ficando para o tempo docente alocado apenas à concepção do problema base, a partir do qual podem ser gerados inúmeros problemas derivados inéditos, de diferentes complexidades.

#### **5 TRABALHOS FUTUROS**

O trabalho aqui apresentado é um recorte de uma pesquisa em andamento, que busca ganhos de eficiência e eficácia em Cursos de Engenharia e Ciências Exatas. O grande desafio ainda investigado diz respeito a perda de motivação dos ingressantes nos Cursos de Engenharia que não conseguem acompanhar o curso devido a lacunas cognitivas acumuladas ao longo da trajetória de vida que precede o ingresso na universidade. Eventualmente estas lacunas são de tal monta que seria necessário desenvolver competências normalmente desenvolvidas ao longo de vários anos, no ensino básico. E, em cursos que exigem dedicação exclusiva, não existe tempo disponível para tal. Como consequência as disciplinas de primeira etapa dos Cursos de Engenharia possuem elevados índices de reprovação e consequentemente um grande número de alunos matriculados. Muitos destes alunos terminam por abandonar o curso, com sua autoestima afetada em função das dificuldades enfrentadas. As metodologias aqui apresentadas possuem um potencial para serem aplicadas massivamente nas etapas que precedem o ingresso no Curso Superior de Engenharia (ensino básico), atacando *na origem* uma das principais causas da retenção e evasão. A continuação deste trabalho prevê a aplicação e aperfeiçoamento dos métodos aqui propostos, considerando uma ampliação de escala (número de estudantes) e ajuste de contexto (aplicação no ensino básico).

### **6 REFERÊNCIAS BIBLIOGRÁFICAS**

ARAUJO, R. S.; VIANNA, D. M. A carência de professores de ciências e matemática na educação básica e a ampliação das vagas no ensino superior. **Ciência & Educação (Bauru)**, v. 17, p. 807–822, 2011.

AUSUBEL, D. P. **Aquisição e Retenção de Conhecimentos: Uma Perspectiva Cognitiva**. Lisboa: Plátano Edições Técnicas, 2003.

AUSUBEL, D. P.; NOVAK, J. D.; HANESIAN, H. **Psicologia educacional**. Rio de Janeiro: Interamericana, 1980.

BARBOSA, P. V.; MEZZOMO, F.; LODER, L. L. **Motivos de Evasão no curso de Engenharia Elétrica: Realidade e perspectivas**. Congresso Brasileiro De Ensino De Engenharia. **Anais**...2011.

BELHOT, R. V. Taxonomia de Bloom : revisão teórica e apresentação das adequações do instrumento para definição de objetivos instrucionais. p. 421–431, 2010.

BLOOM, B. S. The 2 sigma problem: the search for methods of group instruction as effective as one-to-one tutoring. **Educational researcher**, p. 4–16, 1984.

BLOOM, B. S.; KRATHWOHL, D. R. **Taxonomy of educational objectives : the classification of educational goals. Handbook I, cognitive domain**. New York: Longmans, 1956.

BUNGĂU, C.; POP, A. P.; BORZA, A. **Dropout of first year undergraduate students: A case study of engineering students**. Balkan Region Conference on Engineering and Business Education. **Anais**...2017.

CANTO FILHO, A. B. Autonomia se Ensina? **Informática na educação: teoria & prática**, v. 25, n. 2, 2022.

CASANOVA, J. R. et al. University dropout in engineering: motives and student trajectories. 2021.

CHRISTO, M. M. S.; DE RESENDE, L. M. M.; KUHN, T. DO C. G. Por que os alunos de engenharia desistem de seus cursos–um estudo de caso. **Nuances: estudos sobre Educação**, v. 29, n. 1, 2018.

DE CAMPOS, A. et al. Mineração de Dados Educacionais e Learning Analytics no contexto educacional brasileiro: um mapeamento sistemático. **Informática na educação: teoria & prática**, v. 23, n. 3 Set/Dez, 2020.

DO CANTO FILHO, A. B. **MOTRAC : modelo de trajetórias de aprendizagem conceitual**. [s.l.] Universidade Federal do Rio Grande do Sul, 2015.

DO CANTO FILHO, A. B. Evasão em Moocs–Mito ou Realidade? **RENOTE**, v. 20, n. 2, p. 11–21, 2022.

DO CANTO FILHO, A. B. Questões calculadas Moodle: evitam a cola? **Research, Society and Development**, v. 12, n. 6, p. e28112642404–e28112642404, 2023.

GATTI, B. A.; DE MENEZES, L. C. Educação e futuros: desafios em busca de equidade. **Revista Lusófona de Educação**, v. 52, n. 52, 2021.

KAY, J. et al. MOOCs: So many learners, so much potential... **IEEE Intelligent systems**, v. 28, n. 3, p. 70–77, 2013.

KHALIL, H.; EBNER, M. MOOCs completion rates and possible methods to improve retention-A literature review. **EdMedia+ innovate learning**, p. 1305–1313, 2014.

MINISTÉRIO DA EDUCAÇÃO. **Homologação do Parecer que Estabelece as Diretrizes Curriculares Nacionais do Curso de Graduação em Engenharia**. **Diário Oficial da União, Edição: 77, Seção 1**, 2019. Disponível em: <http://www.in.gov.br/web/dou/-/despachos-de-22-de-abril-de-2019-83417223>

MOREIRA, M. A. A teoria da aprendizagem significativa de Ausubel. **Teorias de Aprendizagem**, 2014.

RYAN, R. M.; DECI, E. L. Self-determination theory and the facilitation of intrinsic motivation, social development, and well-being. **American psychologist**, v. 55, n. 1, p. 68, 2000.

SANCHES, R. M. L.; BATISTA, S. C. F.; DE SOUZA MARCELINO, V. Sala de Aula Invertida em aulas de Matemática Financeira Básica no Ensino Médio: reflex\~oes sobre atividades e recursos didáticos digitais. **RENOTE**, v. 17, n. 1, p. 476–485, 2019.

SANTOS, R. et al. **Uma Proposta de Método de Ensino e Relatos de Experiências com a Robótica Educacional**. Anais do XXVII Workshop sobre Educação em Computação. **Anais**...2019.

TAYEBI, A.; GOMEZ, J.; DELGADO, C. Analysis on the lack of motivation and dropout in engineering students in Spain. **IEEE Access**, v. 9, p. 66253–66265, 2021.

TULHA, C. N.; DE CARVALHO, M. A. G.; COLUCI, V. R. Uso de Laboratórios Remotos no Brasil: uma revisão sistemática. **Informática na educação: teoria & prática**, v. 22, n. 2, 2019.

UFRGS. **Projeto Pedagógico do Curso de Engenharia Elétrica - UFRGS**. , 2009. Disponível em: <https://www.ufrgs.br/engenharia//uploads/files/ppc\_ele.pdf>. Acesso em: 5 ago. 2022

# **ANEXO I**

[Autonomia se ensina?](https://seer.ufrgs.br/index.php/InfEducTeoriaPratica/article/view/128724/89864)

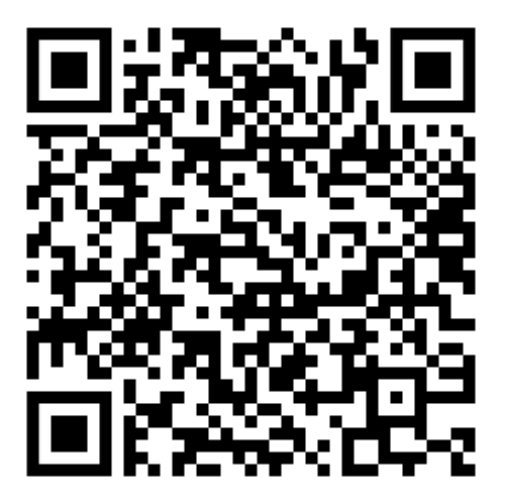

## **ANEXO II**

[Evasão em MOOCs –](https://seer.ufrgs.br/index.php/renote/article/view/129144/87521) Mito ou Realidade?

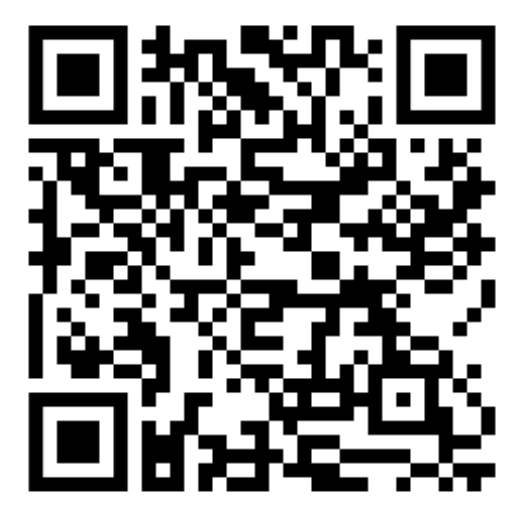

### **ANEXO III**

Questões [Calculadas Moodle: evitam a cola?](https://rsdjournal.org/index.php/rsd/article/view/42404/34305)

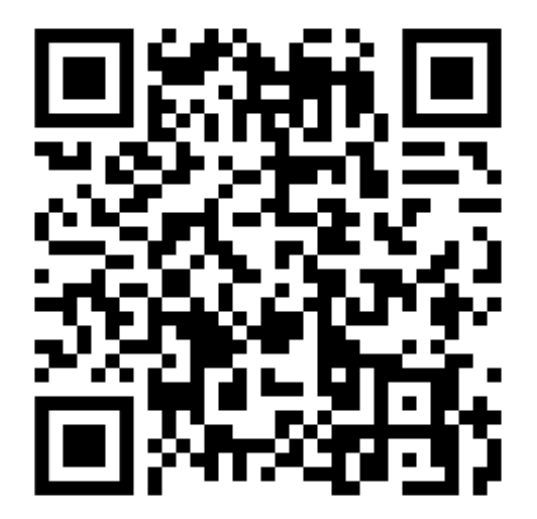

## **ANEXO IV**

[Avaliação formativa na Engenharia Elétrica](https://lume.ufrgs.br/bitstream/handle/10183/266127/001186125.pdf?sequence=1)

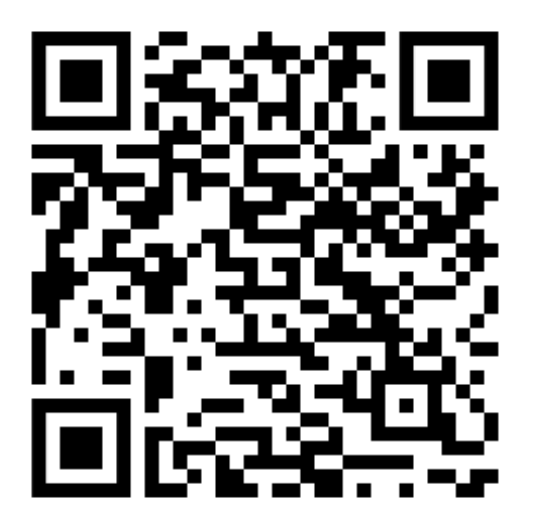

Esta obra é licenciada sob Atribuição CC BY 4.0, sendo permitida a reprodução parcial ou total desde que mencionada a fonte.

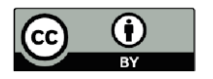
